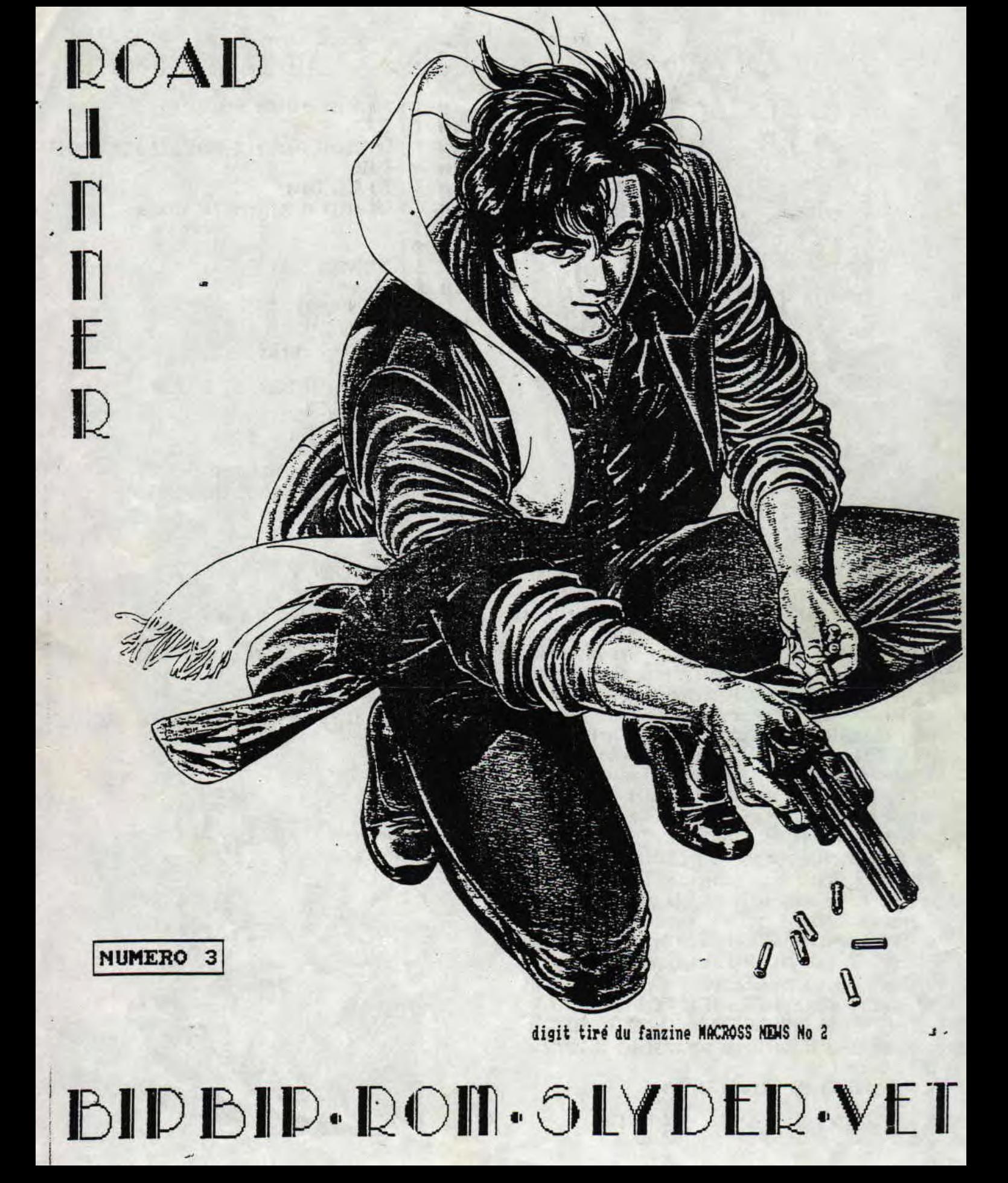

. Oot 'Bommere ...

Page 1 : euh c'est vraiment necessaire ! Page 2 : TESTS... Page 3 : Les zotres fanzines & EMBROUILLE A LA REDAC II Page 4 : BASIC Page 5 : The Bigs Tests Page 6 : Les mille et une nuits des animaux Page 7 **9 : INTERUITNS** Page 10 11 : HARD'N'RUNNER Page 12 : COUP du LIURE Page 13 : HiStOiRe D'eN rIrE Page 14 : CAME OUER Page 15 : La petite histoire... Page 16 : MATOS + JEUX Page 17 : ... IESTS Page 18 : COUP DE COEUR Page 19 : Ou vivent les rédacteurs Page 20: listing, lexique OCP, disque virtuel Page 21 : INTOX Page 22 : 15 AOUT SAINT RAPHAEL  $-$  Page 23 24 : l'INTERUIEN Page 25 : NO COMMENT

- Page 26 : Vos jeux passent a-la tele !
- Page 27 : DETENDEZ VOUS !!!
- Page 28 : La BD de ROAD RUNNER
- Page 29 : IESTS FAMZINES
- Page 30 : Le Mot de la FIN...

Page 31 : pour faire comme tout le monde : LE CALEMORIER

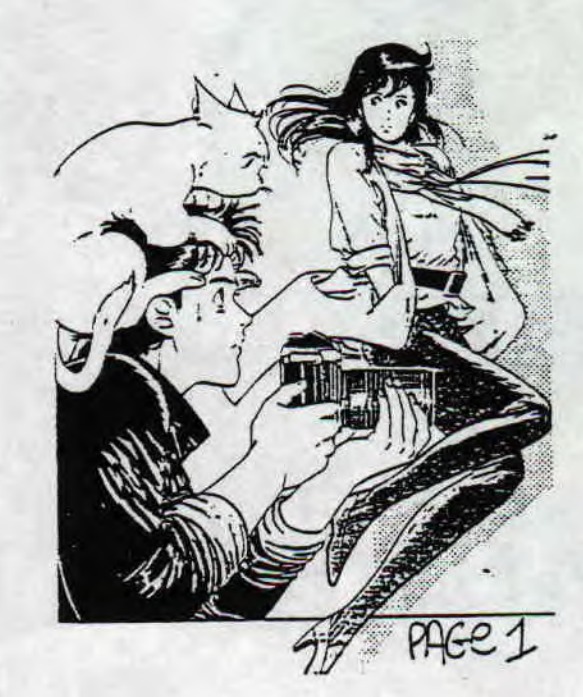

not Coitea

Que je suis heureux de vous retrouvez pour ce troisième numero qui je l'espère vous plaira encore plus que les précédents car moi, ROM, SLYDER et VEI lune nouvelle ré dactricel avons usé de notre intelligence pour vous con cocter THIS NUMBER ! Dans cas 30 pages nous vous ferons découvrir de nouvelles rubriques avec je tiens a le si gnaler la BD de ROAD RUNNER réalisé par le maitre en la matière ROM. Vous trouverez également dans ce numéro le début d'une histoire pas comme les autres tiré d'un al bum d'EDIKA... a vous en faire mourir de rire.

Ah oui une petite chose, les digits qui se trouvent sur cette page et sur la page de présentation sont tirés du fanzine MACROSS NEWS, un fanzine dont ROM vous en fera le test dans une de ses rubriques.

Une honne nouvelle pour vous chers lecteurs, c'est que ROAD RUNNER paraitra plus souvent, d'ailleurs vous aurez pu remarquer le temps passé entre le numero 2 et 3 par rapport aux numéros 1 et 2.

Je tiens a remercier GREES du NPS pour toute son aide et également E/J pour ses idées et ses encouragements. Maintenant passons aux GREETINGS : salut a GREES, E/J, ATC TOM POUCE RICHARD & SEVERINE NICKY ONE BEAST AST MIN.A. L'EQUIPE DE BABA FAMZ', RUZICXA DAMIEL, COYOTE, YUDERAZ, et tous ceux que j'ai oublié qui participent a la survie du CPC...

Je vous souhaite une agréable lecture...

BIP RTP EVER

DANS CETTE RUBRIQUE, **External CONSTANT CONSTANT OF A 2,88 F 4** : TEST DE FANZINES, JEUX | **Maria Caraccella (Maria Caraccella (Maria Caraccella (Maria Caraccella (Maria Caraccella)** DEMOS, UTILITAIRES<br>SERONT AU RENDEZ VOUS **ALORS COMME DIREZ L'<br>AUTRE: "NE ZAPPEZ PAS"** 

IB: QUEL ABRUTI CE HEC! VOUS AVEZ DEVINEZ DE QUI JE FAISAIS ALLUSION ? IL FRESENTE UNE ENISSION SUR LA GYAINE PRIVE UN SOIR A 22520...

Vous connaissez certainement la première simulation de lancer de disque qu'est le jeu DISC tout bonnement ? bon ? et bien honte a vous car c'est un jeu de sport assez bien réalisé dans l'ensemble.

Tenez, écoutez ou du moins lisez les quelques lignes qui vont suivre c'est le descriptif du jeu... Sport du premier, oh que dis je du second millénaire, il est répandu sur toute la terre. Vous allez vous initier a l'art de ce jeu en vous con frontant aux joueurs toujours : and the toujours plus puissants de la planète !

Sur un terrain de jeu composé de dalles sur deux niveaux uti lisez tactique et stratégie pour lancer un ou plusieurs disques et éliminer votre adversaire. Ceci peut etre accompagné de plusieurs

manières : détruisez toutes les dalles de celui ci afin de **le faire tomber** dans le vide, absorbez toute son énergie avec de nombreux coups de disque, ou marquez un maximum de points dans un temps limité,

La difficulté du jeu dépendra de l'expérience et de l'adres se de votre adversaire, du nombre de disques dont vous dis posez ainsi que de la configuration du terrain.

Afin de reussir vos combats, decouvrez les pouvoirs de pro tection des différentes dalle selon leurs symboles et visez¶ a tout prix la dalle isolée qui donnera a votre disque des propriétés beaucoup plus puissantes ! Jugez surtout votre adversaire, et exploitez ses failles.

Il s'en ait fallu de peu pour BONSOIR **LA PLANIIEqi** i **a**  bien failli ne pas voir le jour cause plus de photoco<sub>.</sub> pieuse. Maudite soit elle et remercions le redacteur de

**BONSOIR LA PLANETE No 10** :

SB RUE FRANCIS DE PRESSENSE<br>94500 CHAMPIGNY SUR NARME

ET COMMANDEZ LUI SON FANZ' PAPIER

BOXON qui est venu a la rescousse de ce fanzine encore une fois très bien réalisé avec ses rubriques habit ell **BRSIC, INTERVIEW du rédacteur en chef du zine INFO SYSIE** ME CPQ **FA2INE,** LISIING et notons que les rubriques ELECTR6NIQUE et TURBO PASCAL ne figurent pas dans ce No 18. En revanche de nouvelles rubriques voyent le joun' La MUSIQUE par un nouveau rédacteur surnommé MIN, vous comprendrez pourquoi en lisant BLP...

...les INFOS de BONSOIR LA PLANET!..,

.,.et une autre rubrique réalisé par uni autre : édacteur Nais la je ne dévoile rien car la c'est une SURPRISE. *Le* seul reproche que l'on pourrait faire a *BLP c'est de*  ne pas y trouver beaucoup de digits, graphs enfin tout ce qui pourrait illustrer ses très bons articles. Un fanzine qui en est a son dixième numéro, c'est peur dire que le CPC est vraiment et encore une passion pour beaucoup d'entre nous !

NOTE GLOBALE DE iS / 28 POUR CE NO 18...

BIP IIP

## LES P·A DE LA REDAC

LA REDACTION RECHERCHE DES CONTACTS SERIEUX POUR LA REALISATION DE OUELOUES PA GES POUR ROAD RUNNER.

RECHERCHE UN SCANNER POUR CPC, ECRIRE A LA REDAC'.

LA REDACTION DEMANDE A TOUS SES LECTEURS'DE LUI ENVOYER LEUR LISTE DE JEUX, UT **ILS, DEMOS, FANZ... MERCI.** 

### **ADRESSES TOUJOURS UTILES** :

FANZINE PAPIER

**THE FANSS FO UC** A **UX Michael 41 rue du champ du paradis 03100 MONTLUCON** 

**EUROSTRAD FOURNERIE Thomas La HanceI inière 50450 HAMBYE** 

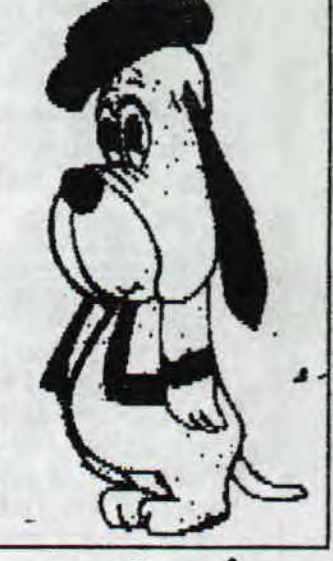

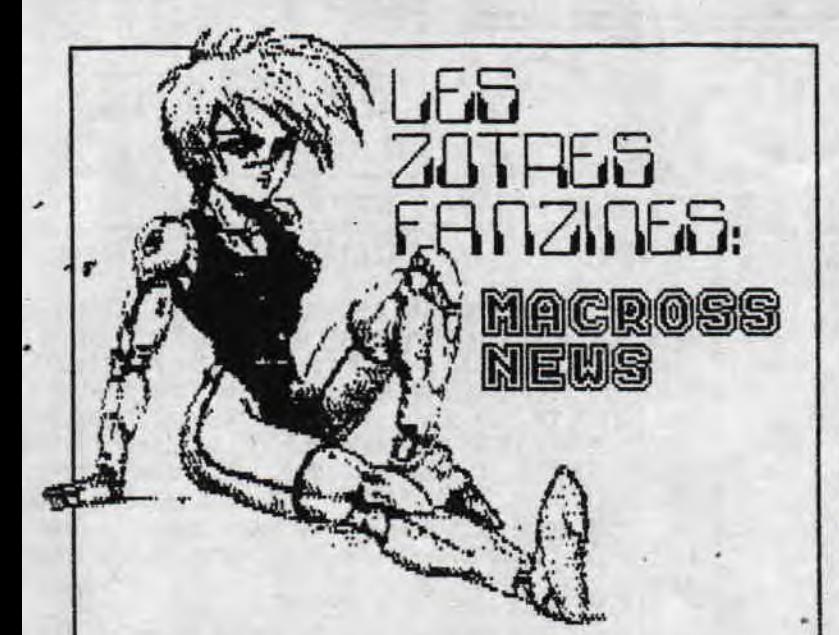

Dans les zines, dont Road Runner, on parle souvent des autres fanzines, et c'est tres bien. Mais dans les zines Cpc, on parle quasiment toujours des autres zines Cpc. Alors Road Runner innove en vous parlant d'un zine de japanimation: Macross News, La japanimation, c'est tout ce qui touche de Pres ou de Ioin aux mangas, ces BD Japonaises. (Le japon est le premier marche mondial pour les BD). Ces gangas sont souvent declinees en posters, figurines, ou dessins animes (que vous pouvez voir grace a Dorothee), Enfin bref, Macross News parle de tout ca, avec des dossiers sur des hauteurs.,, euh, pardon, des auteurs, des personnages.... Tres bien mis en page (surenent avec un mac), il s'offre aeme une couverture couleur (premiere et derniere page) et est relie par une reglette noire, L'interieur en noir et blanc comporte en general une vingtaine de pages, abondement illustrees et tres bien photocopiees. Bref, si l'univers des mangas vous passionne ou si vous voulez vous initier, envoyez votre adresse plus S timbres (et oui, ca fait beaucoup) a MACROSS NEWS - F LEBOURDAIS 14 ALLEE JB CLEMENT — 78570 ANDRESY Je termine en precisant que maigre tout le bien que je viens de dire de ce zine, je n'en suis qu'un simple lecteur et que ni moi ni la redac de Road Runner ne travaillons dans ce genial fanz.

ROM

### Ethnos

¥

Souverain de votre peuple, vous etes en competition avec les Rnstrides. A vous de les detruire en usant de la plus complete strategie, tous les ingredients d'une civilisatio sont a prendre en compte: ne negligez ni votre econoaie, n votre cohesion culturelle. Bref: un tres bon jeu de CHIP dont les graphismes constituent le seul point faible.

### jeux tests: EMBROUILLE A LA REDRC II

Resume: Je suis arrive a la redac, bondissant comme un fauve a l'appel de non redac'chef, nais manque de bol, il ne m'avait pas appele,

Cette histoire commencait a m'enerver. Pour ne destresser, je rentrais dans mon bgreau pour taire un bon Double Dragon, Maigre l'adaptation decevante de ce jeu sur Cpc, on passe quand gene un bon moment. Enfin, dans le genre, je n'ai ememere rien trouve qui valle RENEGADE. Bip bip entra dans non bureau: 'Puisque t'es la, on pourrait pent-etre se faire un petit ping pong ?"... C'est alors que nous chargeane (passe simple du subjonctif conditionnel, ce qui explique qu'il n'y ait ni accent circonflexe sur le A. ni "s" au bout de chargeane. A mains que ce ne soit ma flemme parceque j'avais deja appuye sur Enter...), euh,.. ou en etais-je... ah oui, On a donc charge l'antiquite inegalee qu'est XOMANI PING PONG, qui propose une bonne animation, meme si c'est un peu frustrant de ne voir que les mains des joueurs. Puis, continuant sur notre lances, on se dit qu'un petit Shufflepuck Cafe ne pouvait pas neus faire de mal. Bon, alors je vous explique en gros, Vous etes perdus sur une plante et le seul moyeu d'en sortir, c'est de battre tout le monde au palet galactique, sorte d'adaptation du jeu gu'on trouve parfois dans nos foires ou nos salles d'arcade de fin du 20em siecle. L'animation est bonne mais l'ensemble du jeu est un peu facile a mon gout (mis a part la sorciere, qui a le pouvoir de devier le palet en cours de route). Fier de mon score, je ne retournais vers Bip bip pour

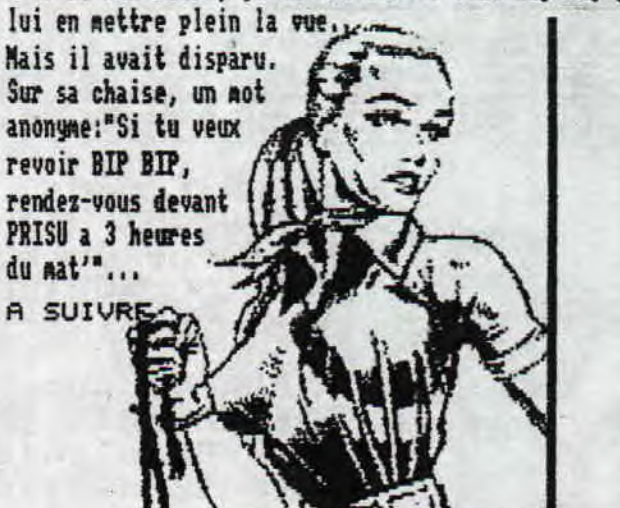

**SIC INSTINCT** Ouais, bon je sais, le titre de cet article fait pas dans la subtilite. Mais me revoici pour vous parler du Basic et d'une chose vachement utile: la redefinition des caracteres. Vous avez sans doute remarque qu'un caractere est compose de plusieurs points... Et bien il y en a 64 en tout. Autrement dit un caractere s'incrit dans un carre de 8 points de haut sur 8 de large. Pour redefinir les caracteres, on utilise en BASIC

l'instruction SYMBOL suivit de 9 chiffres. Le premier correspond au numero du caractere que vous redefinissez. (A=65, B=66...) Ces numeros se trouvent dans le manuel du Cpc. Vous pouvezaussi les obtenir avec le listing suivant:

10 for i=33 to 255:? i;"=";chr\$(i);" ";:next i Viennent ensuite les redefinitions. Tracez votre caractere sur un carre (comme le A bizarre en haut a droite de cette page), puis placez les chiffres comme au dessus. Vous entrerez votre caractere ligne par ligne en additionnant les carres noircis. Cela donne pour notre exemple: LT<del>ONE</del> 1: 0

LIGNE 2: 8 + 16 = 24<br>LIGNE 3: 02 + 4 = 06 ETC... Si vous avez tout suivit, vous devinerez que l'on obtient des lignes du type: SYNBOL 65, 0, 24, 36, 36, 126, 36, 36, 102 (pour le A de notre exemple). Tout cela semble donc assez pratique, mais chiant a utiliser...

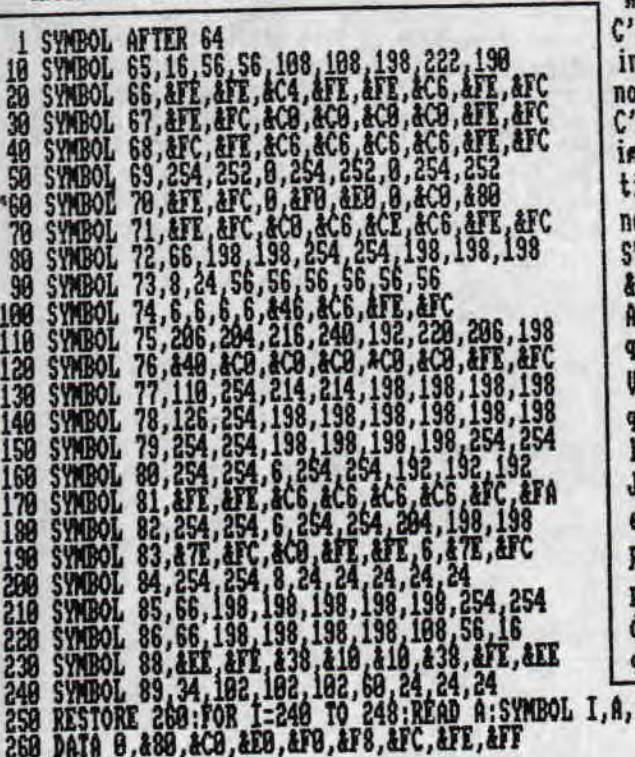

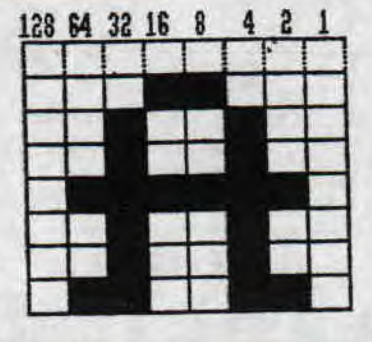

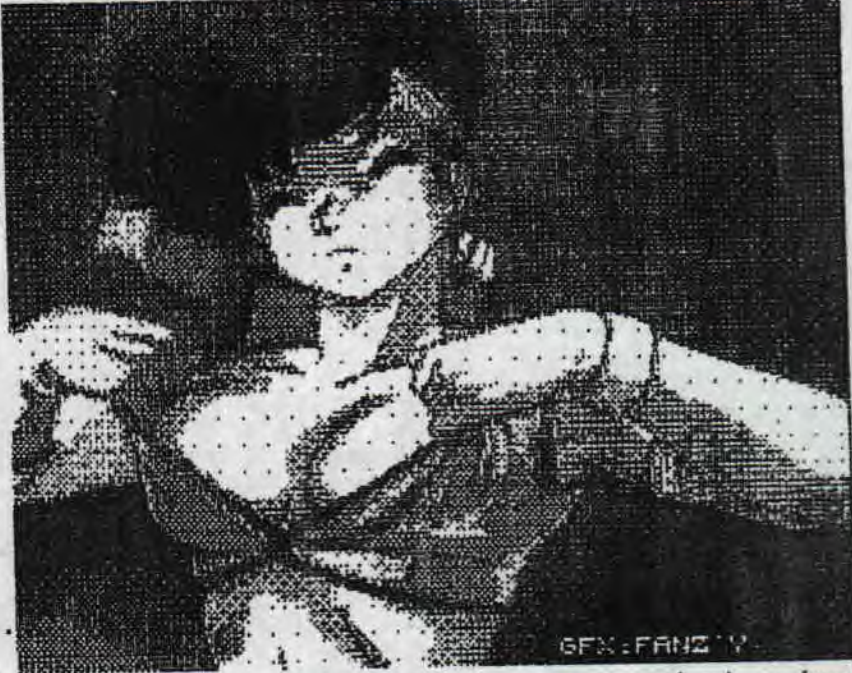

est la que nous ne remercierons jamais assez ceux qui ont un jour vente le binaire. En effet, vous savez que le BASIC accepte les whres en binaires, si ceux-ci sont precedes de "&x". est une possibilite rarement utilisee, mais qui a toute son portance ici. En effet, vous pouvez remplacer, lors de la definiion des caracteres, les "carres blancs" par des 0 et les "carres oirs" par des 1. Cela donne alors: VMBOL 65,8,&x80011000,&x00100100,&c00100100,&x01111110,&x09100100, 001109109.ax011001100 vec un peu d'habitude, on n'a alors plus besoin de dessiner le uadrillage sur un brouillon. ous pouvez, bien sur, entrer aussi vos caracteres en Hexa, bien que je n'en voie pas l'utilite. Le programme de gauche remplace es caracteres majuscules par des lettres futuristes assez cool. le precise que je n'en suis pas l'auteur, mais que ce dernier st reste anonyme.

Rappelons enfin qu'avant de redefinir des caracteres, il faut prevenir l'ordinateur par l'instruction "SYMBOL AFTER" suivie lu numero precedent le premier caractere redefini. Enfin, sachez que l'instruction SYMBOL AFTER foire parfois apres un MEMORY.

A.A.A.A.A.A.O:NEXT

RON

1

## BIGS TEST

Pour ce numéro 3 et bien j'ai choisi 2 excellents jeux. L'un est très dangereux, une erreur peu mené au désastre, il s'agit de FIDADISH FREDDY'S peur les fous de cirque. L'autre, vous incarnez un véritable guerrier avec biensur, une mi ssion a remplir qui n'est pas des plus facile : SNITCHBLADE.

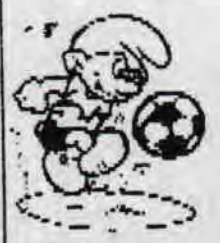

### **FIDIOISH FREDDY'S :**

eur euri ! vous ne vous etes janais procure ce jeu !<br>Honte a vous car je n'ai jamais vu un jeu aussi  $\sum_{\text{c}}$  délirant. Des la présentation on sourit déja...  $\sum_{\text{c}}$   $\sum_{\text{c}}$  délirant. Des entraine dans six numéros gui, s' Ce soft vous entraine dans six numéros qui, s'<br>ils ont ume apparence plutot comique, n'en net tent pas mains votre personnage en perpétuel danger.

Mais de nos jours rien n'est gratuit, aussi, pour chacune de vos prestations, et après notation du jury, un jury vraiment loufoque, vous recevrez un nombre de dollars correspondant a vos points, Il se passe de drole de choses dams ce cirque. Il faut croire q'un concurrent malchanceux essaie par tous les moyens de saboter le<br>spectacle, Toujours est il gu'après un premier plongeon pour se me spectacle. Toujours est il qu'après un premier plongeon pour se met premier de la processe de la processe de la<br>tre en forme, vous grimpez a l'échelle jusqu'au deuxième niveau. Le s baquet de réception est de plus en plus petit et ce n'est pas qu'

une impression due a la hauteur.<br>Bon puisqu'il faut y aller... Avec votre joystick vous essaierez de rester le plus pessible au centre du bassin. En basa gauche, il <sup>g</sup> a une vue de dessus sur la quelle se trouve une croix reresentant votre point de cbute. Au centre de l'écran on voit le plongeur effectuer ses pirouettes sans que en la plus de la plus de la plus de la pour autant pouvoir les diriger. Mais prusque<br>alors que votre plongeon semblait parfait, une $\left\{Z_{\mathcal{A}}\right\}$ espèce de clown a cheval sur en helice vous pousse vers la gauche. Impossible de redressé vous vous ecrasez sur le sable a coté du bac pour autant pouvoir les diriger. mais brusque<br>alors que votre plongeon semblait parfait, une<br>spèce de cloum à cheval sur un hèlice vous<br>pousse vers la gauche. Impossible de redressé<br>vous vous ecrasez sur le sable a coté du

un peu vous vous deguiser non pas en travesti mais en comme clown dans un numéro de jonglerie sur un monocycle. Une otarie vous sert de partenaire. Elle vous envoie divers objets (ballons, couteaux, bébés...] que vous devez faire passer d'une main a l'autre. Maineu<br>reusement, un fou furieux vous envoie des bombes ou des roquettes. Je ne vais pas vous énumérez dans l'ordre toutes les disciplines proposées. Sachez seulement gu'après le plongeon et la jonglerie, vous vous retrouverez transformé en une charmante jeune fifille vous vous recrouverez cransique en une characte gétilleuse : comme funambule, vous devez franchir sa cable au dessus de la piste. Mais le mauvais clown vous guette et il ne se genera pas pour vous faire tomber... Ensuite vous aurez droit au lancer de couteaux et à une épreuve très difficile : l'homme canon. Je vous explique en deux mots le principe : a gauche, la poudre, au centre le canon et en haut l'emplacement de la cible. Avec une dose de poudre donnée vous choisissez la distance a laquelle sera la cible et, en cliquant 2 fois, définissez l'angle du canon. Le vol plané est d'enfer, mais la cible n'est pas toujours atteinte et cela vous arrivera àe mor dre la poussière.

Dernière minute : le fou qui tentait de saboter les présentations vient d'etre capture. Il s'agirait de Freddy, un ancien clown viré du cirque pour alcoolisme.

> į٦. ري<br>پيدا

La réalisation de ce jeu est wrainent ez vous le procurer, envoyer a la bonnes choses a vous et 4,48 F le retour de votre disquette, vous<br>MERCI...

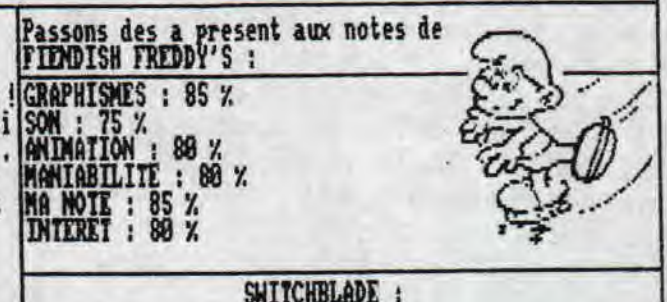

La paix régnait depuis des centaines de milliers d' lannées sur le monde de THRAXX, exactement 18088 ans Des siècles et des siècles de bonheur, de bonne hu sew, de joie, de gaieté, d'amour, ... ton arrete la sinon je vais vous donner tous les synonymes ou sen voisin du pot bonheur]. Bref y avait bien longtemps <sup>q</sup>u'il ne c'était pas passé quelque chose ! et conne du fait, le terrible, sa méchanceté HAVOCK, le fils du mal ne chercher qu'a conquérir de nouveaux monde a écraser des etres vivants, a les dominer.Il vient de briser la lame de feu sur IHRAXX, la lame de feu qui je le rappelle faisait régner la paix, du moins protégé le pays...

Les monstres hideux a la botte d'HAVOCK ont massa cré le peuple de THRAXX tout entier. Et c'est ICI a ce moment précis que VOUS intervenez. VOUS, HIRO,ie dernier chevalier de la lame, le dernier survivant :<br>et dans vos yeux brille la flamme de la vengeance sanglante ! ILS Y PASSERONT TOUS !!! THRAXX était un pays ou tout était robotisé. Mainte nant dans les couloirs on ne croise plus que les créatures d'HAUOX l'ignoble. Vous etes un guerrier armé d'un bras robotique programmable [quelle tech nologie, n'est ce pas ?l, vous devrez trouvez et ré cupérer des nodules d'armement, 7 en tout. Il vous faudra trouver aussi les 16 morceaux qui compose la lame de feu pour affronter le tueur de votre peuple Les souterrains de IHRAXX vous réservent beaucoup de surprises et de pièges. Je n'ai plus qu'a vous souhaiter BOMME CHANCE !

Le résultat de ce jeu est très bon, les graphismes Le résultat de ce jeu est très bon, les graphismes<br>sont très fins, peu colorés mais bien détaillé. La<br>réalisation technique est bonne : animations, brui tages, musiques... Le jeu est bourré de passages se crets que vous devez atte indre en détruisant des murs ou en les escaladant avec des caisses. En conclusion c'est un bon jeu d'aventure, necessi tant de prendre un crayon et un papier pour faire un plan et de ne pas se déplacer au hasard...

niale. Si vous you edac' un disc pleii  $-$  de timbre power -.o serez gentil, RG BIP BIP Notes de SWITCHBLADE : S : 90 X  $75.7$  $\overline{C}$ 

# LES MILLE ET UNE NUITS DES ANIMAUX

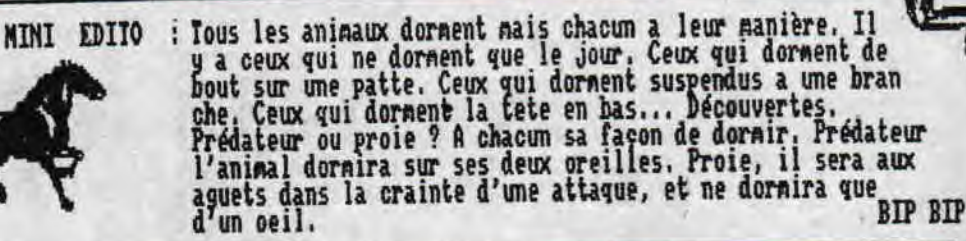

LE CHAT est un gros dormeur : il passe plus de la moitié de son temps a sommeiller. Il<br>est un adepte du sommeil a répétition : plusieurs fois par jour, et longtemps. Certaine ment parce que c'est un hypernerveux et qu'il a besoin de recharger ses accus très sou vent.

Le chat dort plus ou moins selon le temps, le rythme des repas, l'excitation sexuelle et de la sécurité le poussent aussi<br>l'age. Après un bon repas, il dort longtemps. La chaleur et la sécurité le poussent aussi<br>au sommeil au sommeil. Mais si un chat dort

au sonnell. Mais si un chat dort<br>
est sans doute malade.<br>
Le chat dort dans n'importe quelle<br>
corps et les pattes en l'air, Par<br>
les pattes recroquevillées. L'hiver,<br>
le pers entre les pattes, près du<br>
le pers entre les pa comme tous les mannifères, reve. Mais il "reve" chat a partir de ses experience auditives, oi<br>factives et tactiles. Il reve deux fois plus<br>que l'homme : plus de trois heures par jour.<br>Mais de la a interpreter ses reves l'Iout ce que l'on peut assurer, c'est que les chats par raissent etre l'objet de reves agréables, au<br>cours desquels ils ronronnent. Mais aussi de cau chemars pendant lesquels ils crispent leurs grif fes, tandis que leur peau est parcourue de vifs frissons.

LES POISSONS, qu'ils évoluent dans un aquari aussi besoin de périodes de repos, au cours<br>le poisson a le sommeil léger et court... Le poisson vit en bande et le sommeil est une activi<br>ront dormir du sommeil du juste.

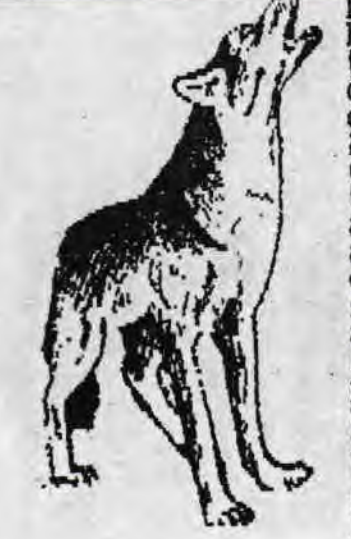

LE CHIEN, ce fidèle compagnon a lui aussi besoin de dornir et, ce qui est bien pra<br>tique, ses horaires se calquent sur ceux<br>de ses naitres. Généralement, les chiens dorment pratiquement sans interruption de<br>21 h a 4 h. Mais pourquoi donc les chiens veulent ils dornir sur le lit de leur mai tre? Les chiens nains parviennent parfois a remporter la bataille, mais si on cède<br>au caprice d'un berger allemand, cela ris que d'occasionner pas mal de disputes au<br>sein d'un couple. Les chiens par bien des aspects, n'ont pas dépassé le stade du... chiot. Pour un chien, ses maitres sont des pseudo parents. Ainsi, il est tout a fait<br>naturel pour le toutou d'aller se blottir pres du corps de son maitre. Allez donc chercher a expliquer a un chien que, le<br>soir venu, le lit est un terrain interdit!<br>Il faut essayez de trouver un compromis

LES OISEAUX : qui l'aurait cru ? Les oi<br>seaux dorment les 2/3 de leur vie ! Mais<br>chez la plupart d'entre eux, dormir ne signifie pas relacher ses auscles. Exemple célèbre : les flamants qui dorment sur une patte, la tete repliée sous l'aile.<br>Les oiseaux sont fidèles : ils aiment a re

trouver chaque nuit le nene refuge. Selon les<br>especes, l'abri sera différent.<br>Que les oiseaux dornent séparénent ou blottis a<br>quelques uns, il faut qu'ils puissent résister au<br>froid de la nuit. Ils prennent donc bien soin bouriffer leurs plumes.

Les plus importants dortoirs sont ceux des étourneaux : on a estimé que l'agglomération londonnienne en hebergeait chaque nuit plus de trois millions !

un ou dans l'immensité d'un océan, le poisson a lui<br>desquelles il refait le plein de réserves. Toutefois

en l'installant le plus près possible de la chambre. Sans pour autant que sa pré sence ne deviennent trop envanissante ! Le chien, comme son "ennemi" le chat, re ve lui aussi. Il peut meme etre en proie<br>a des crises d'insomnie qui peuvent ca<br>cher un véritable état de... dépression.

LE CHEVAL, la plus noble conquete de l'<br>homme dort peu : a peine 3 h par jour. Quand il n'était pas encore domestiqué, le cheval était une proie... Aujourd'hui, ne<br>ne s'il n'a plus a craindre les attaques<br>de prédateurs, il est continuellement sur-<br>le qui vive : c'est écrit dans ses genes! La position allongée exige une grande dé pense d'énergie en raison de la pression du corps sur le sol. Debout, la circula tion sanguine et la respiration s'effec tuent plus facilement.

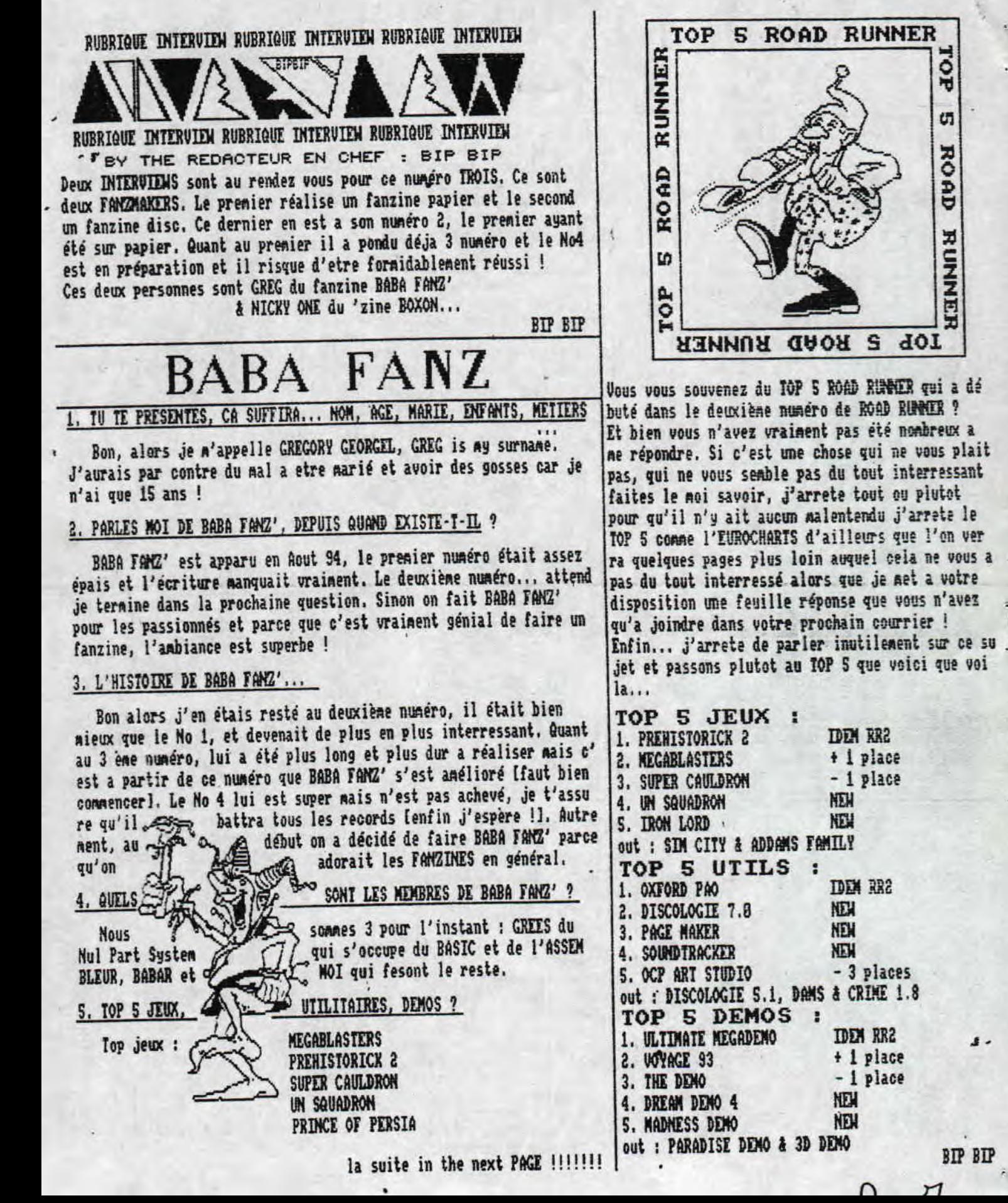

TOP

**CT** 

ROAD

**RUNNER** 

SUITE...

S.... Top utils : DISCO 7.0 TURBO DISCO 6.8+ PACEMAKER avec OXFORD PAO SOUNDTRACKER **DIGITRACKER** Top démos : ULTIMATE MEGADEMO VOYAGE 93 THE DEMO DREAM DEMO 4 **MADNSS** DEMO

C'est quelque chose de super, sans ca le CPC serait deja promosi. **mort, Personnellement je trouve que dans chaque fanzine, il** y a de très bonnes choses. Je suis toujours impatient de la15. JE TE LAISSE LE MOI DE FIN ET LONGUE VIE A TON **FAl 2 ! !** ! sortie d'un FAMZINE qui soit sur papier ou sur D7. Vive les<br>fanzines !!!

### 7. TES PROJETS ?

Continuer BABA FANZ' et savoir programmer grace aux nee ting,..

### 8. TON AVIS SUR L'AVENIR DU CPC...

Il peut vivre encore 2 ou 3 ans si ceux qui savent pro granter donnent leurs connaissances aux autres qui essaye rons de faire des demos, ainsi, de cette façon le CPC peut encore vivre longtemps. Mais bien entendu les FANZINES font survivre le CPC eux aussi,

### 9. QUEL MATERIEL UTILISES TU ?

En fait pour l'instant BF a été *créé* sur PC avec une in primante laser mais maintenant que je possède une DMP 2168 une partie du fanzine sera faite sur CPC avec OXFORD PAO el PAGEMAKER.

#### **18. QUE LES TU COMME MAGAZINE ?**

Je lisais biensur ACPC mais je suis aussi fan se SEGA alors je lis l'excellent MEGAFORCE que je conseille d'ail leurs...

### 11. LE MEILLEUR CODEUR, GRAPHISTE, MUSICIEN ?

Je ne suis pas la meilleure personne pour le dire nais je pense quand neme que le meilleur codeur est FACE *HUGGER,*  le meilleur graphiste est MADE et meilleur musicien XANGA R00, Mais biensur il 9 en a d'autres excellents !

### 12, COMPTES TU RESTER LONGTEMPS *SUR* LA SCENE DU CPC?

Biensur ! je ne partirais qu'apres les autres, je veux faire profiter du CPC a tout le monde en faisant BABA FAM' Je serais certainement un des derniers a rester sur cette bécane.

### **113. FANZINES DISCS ET PAPIERS PREFERES 9**

J'adore tous les fanzines en général mais j'ai quand me ne un TOP FAMZ' qui est le suivant : DISC, nad nag 2, deno niak 4, disc full 18, dracula fanz 4 et pot de call 5.

PAPIER, quasar cpc 7,

eurostrad S, baba fanz 4 [je le sais d'avance !1, road run ner 2 et bonsoir la planete 18,

### 14. TES HOBBIES DANS LA UIE ?

J'ai quelques passe tenps conne le ping pony que j'ado 6. AVE PENSES TU DES FANZINES EN GENERAL ?<br>
The mais je joue dans un club de basketball et biensur mais et parameter les FANZINES et

Je pense que tu en as déja parler mais je vais quand me ne le redire ; il va y avoir le BABA FAMZ MEETING 1 le 12 & 13 Aout 95. Venez y nombreux et n'ayez pas peur de dépenser un peu d'argent pour le train, je vous le promet vous allez vous éclater, Sinon faites votre boulot de FANDIAXERS et DE MOMAXKRS le plus longtemps possible, tenez 2 voire 3 ans. Voila sur ceux je vais vous dire lecteurs du superbe ROAD RUNNER bonne lecture et VIVE LE CPC !!!!!!!!

lui écrire a BABA FANZ' GEOKEL Grégory 6, la **Sauteure 88648 GRANGES SUR VOLOGNE** 

# BOXON

1, DE SUITE LES PRESENTATIONS (HON, AGI, METIER, ETUDES...)

Bon bah si il faut se présenter alors,.. Je m'appelle Ni colas Ader alias Nicky one, j'ai 18 ans, je suis étudiant en méca industrielle et pis hé bah c'est tout quoi !

### 2. QUAND AS TU EU TON CPC ?

J'ai eu mon CPC en,,, alors voyons que je sorte ma calcu lette, c'était en 1998 ou Si je ne sais plus très bier.

3. AS TU DE BONNES RAISONS DAAVOIR CREE BOXON ? QUELLES ONT ETE TES MOTIVATIONS ?

J'ai pas vraiment de bonnes raisons d'avoir créé **BOXON**  sauf peut etre d'en avoir assez de jouer a Jet Set Willy,.,

4. BOXON 3 SERA-T-IL SUR DISC OU PAPIER ? Et LES PROCHAINS

BOXON 3 sera sur papier et les autres pffffrrrt on verra selon le sens du vent,,,

> NE BOUGEZ PAS A TOUT DF SUITE MERCI BEAUCOUP !!!!!!

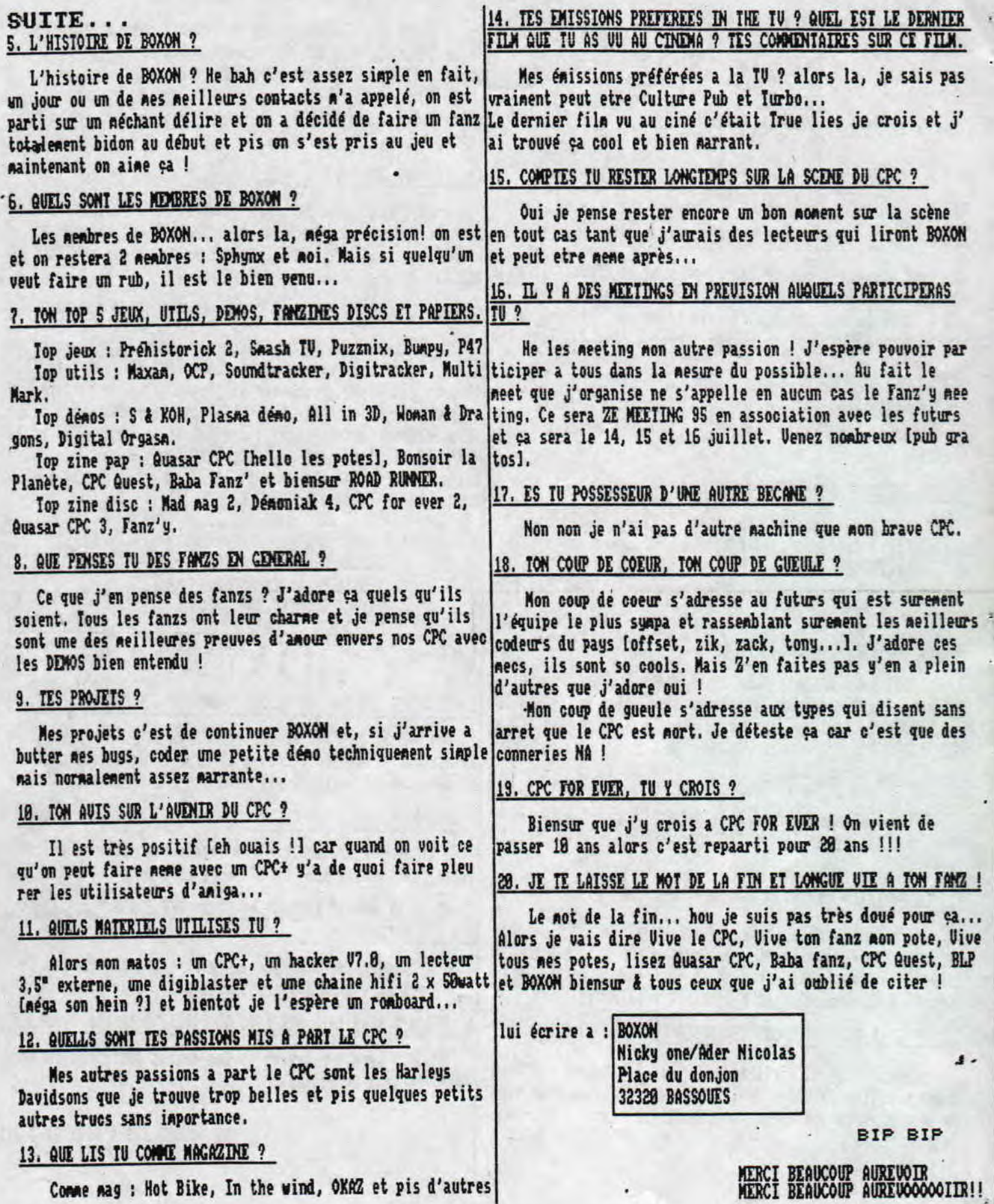

¥

 $\ddot{\phantom{0}}$ 

q

 $\ddot{\phantom{a}}$ 

Comme mag : Hot Bike, In the wind, OKAZ et pis d'autres MERCI BEAUCOUP AUREVOOOOC

.

ł

# HARD ØRUNNER

Je suis dans le regret de vous dire qu'il n'y aura pas de top album comme je l'avais annonce dans le dernier numero car je n'ai pratiquement pas recu de lettres. On ne peut pas dire que non appel vous<br>aie vrainent touche.Pour ce numero, j'aimerai que vous m'ecriviez pour me donner des idees ou pour me dire quoi que ce soit et me montrer que je n'ecrit pas dans le vide.

Pour continuer cette rub je vous prepare<br>une petite selection de bons albums...

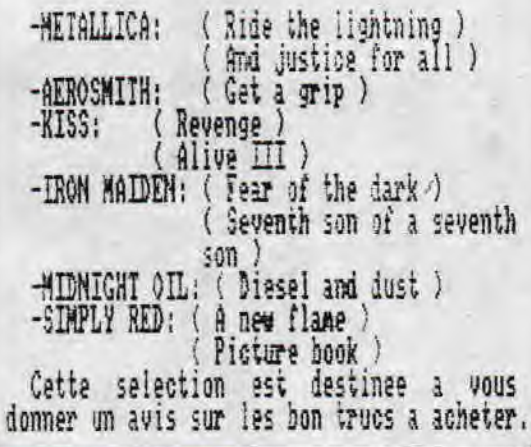

**UIDEO : kiss my a\*\*** 

Cette video est ideale pour les fans de KISS mais pour les autres... C'est une<br>selection de 13 chansons live dans laquelle on voit surtout les kiss dansleur periode masquee. Certaines chansons ont des images tres neyennes et neme une qui a un son lamentable ! Cette cassette est decevante par sa qualite mais pas par<br>son interet.En definitive,j'en revien a dire quelle est surtout reservee aux fans.

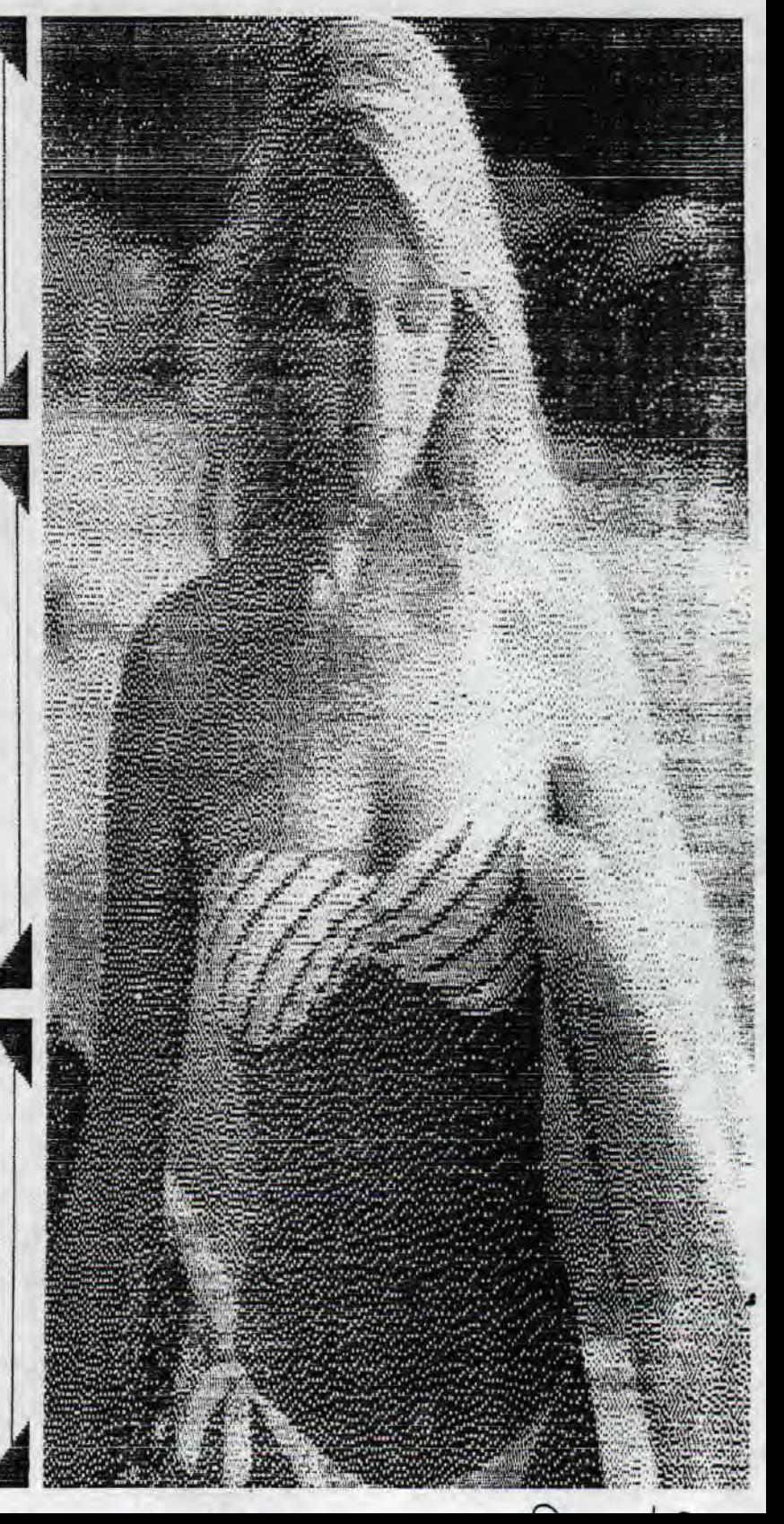

# **IN 1989 UQUAD WALINER**

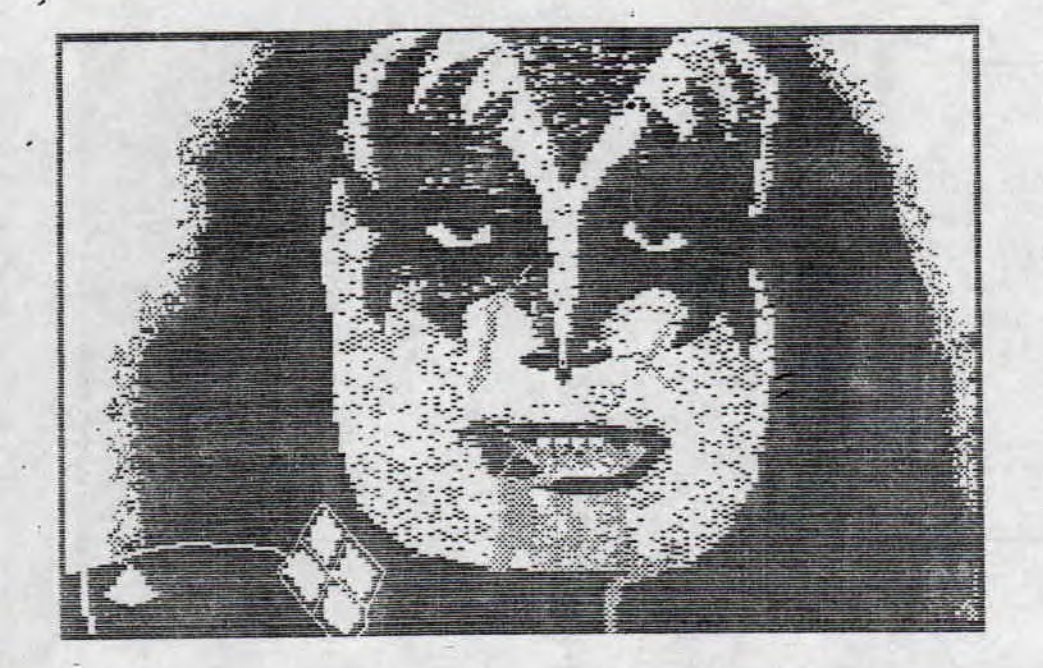

- DISCOGRAPHIE DE KISS:  $-(74)$  kiss
- -(74) hotter than hell
- -(75) dressed to kill
- -(75) kiss alive!
- -(76) destroyer
- -(76) rock'n roll over
- $-(77)$  love gun
- $-(77)$  alive II
- -(78) double platinum
- -(79) dynasty
- -(30) unmasked
- -(82) creatures of the night
- -(83) lick it up
- -(') crazy nights
- -(84) hot in the shade
- -(92) revenge
- -(93) alive III

#### DISCOGEAPIE DE MAIDEN: - iron maiden

- 
- somewhere in time - the number of the beast
- 
- piece of mind
- seventh son of a seventh son
- live at donington
- killers
- live after death
- no prayer for the dying
- powersiave
- fear of the dark
- a real live one
- a real dead one

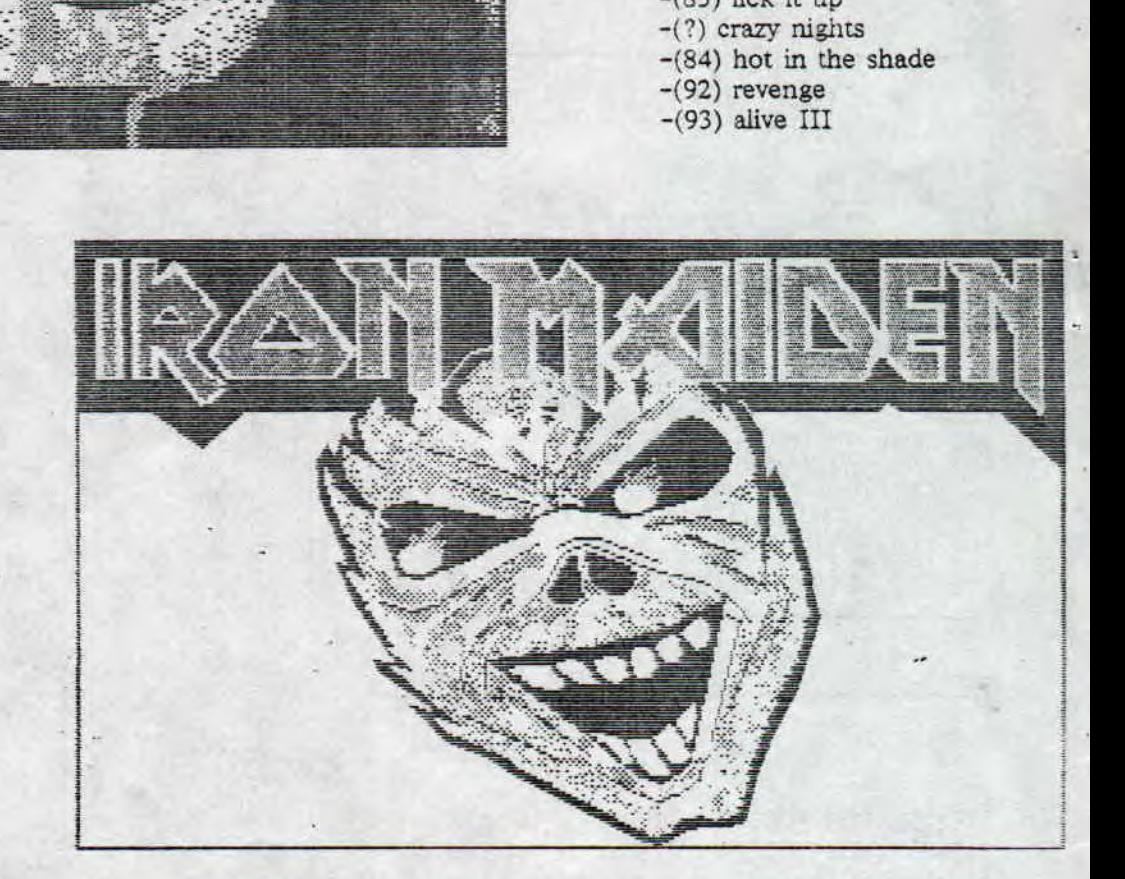

Voila, cette rubrique est close. J'espere que vous l'avez aimee. J'ai cru bon de vous donner la selection de quelques uns de mes albums preferes pour vous guider dans d' eventuels achats et j'ai termine avec les discographies de deux grands groupes de hard. Vous pouvez remarquer que ces deux groupes ont une discographie bien fournie, surtout kiss et...tiens! Je remarque que j'ai oublie un titre (smashes, trashes & hits) qui est une compile mais qui est a eviter... Au fait, pour les lecteurs sympas qui veulent m'ecrire, je repete mon adresse:

> MARTLN ARNAUD A++ SLYDER LA QUESNELIERE<br>50160 BIEVILLE 50160 BIEVILLE 0 À A

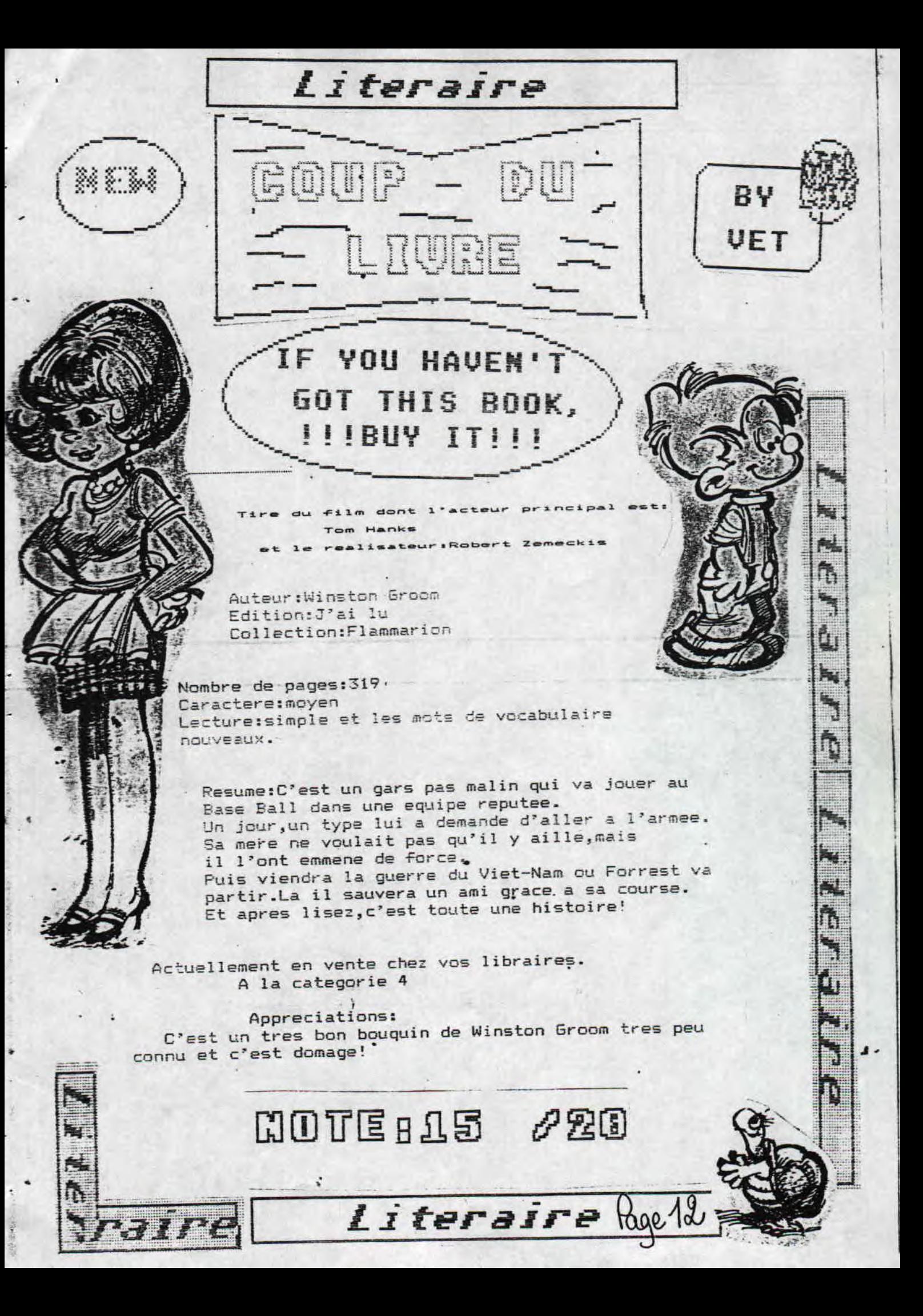

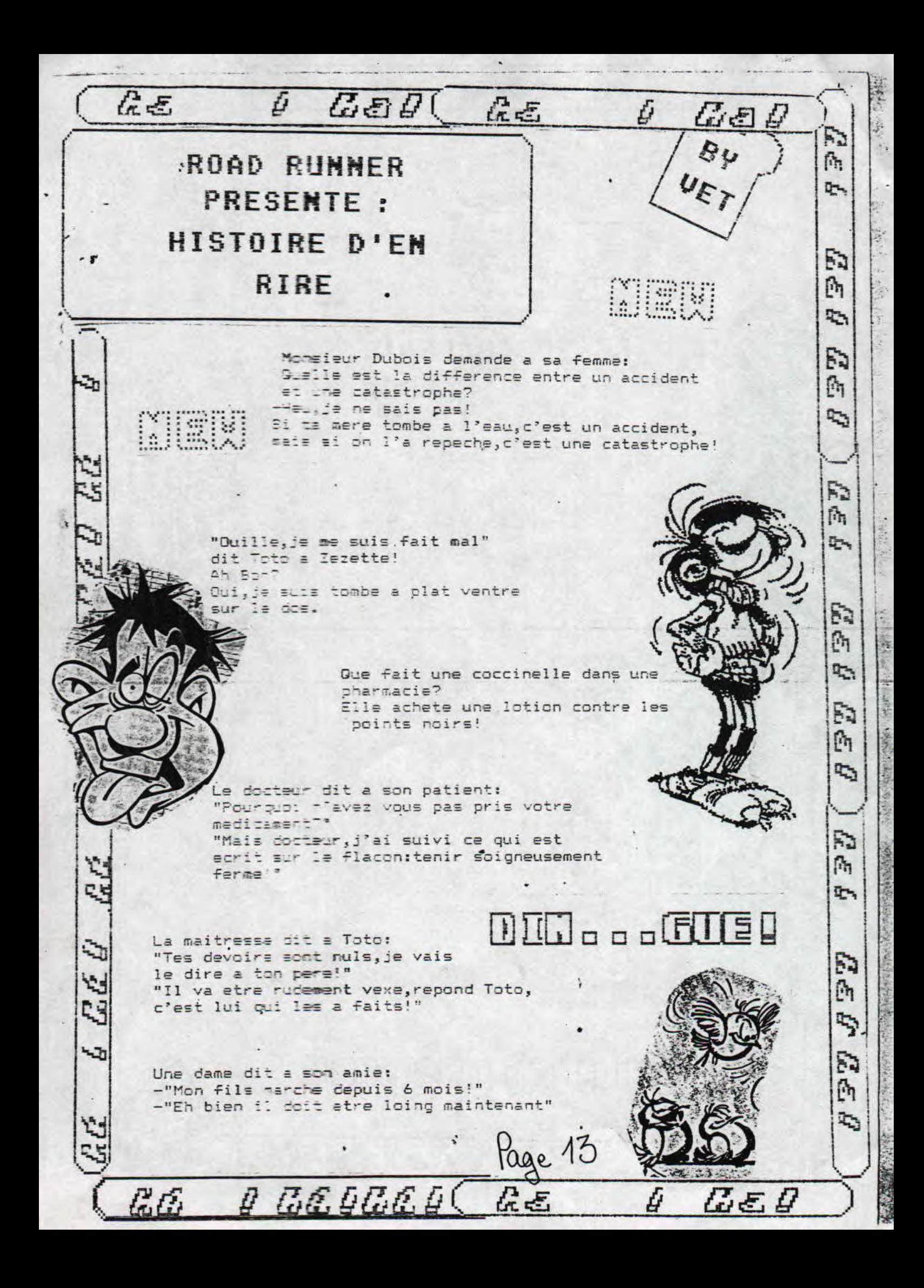

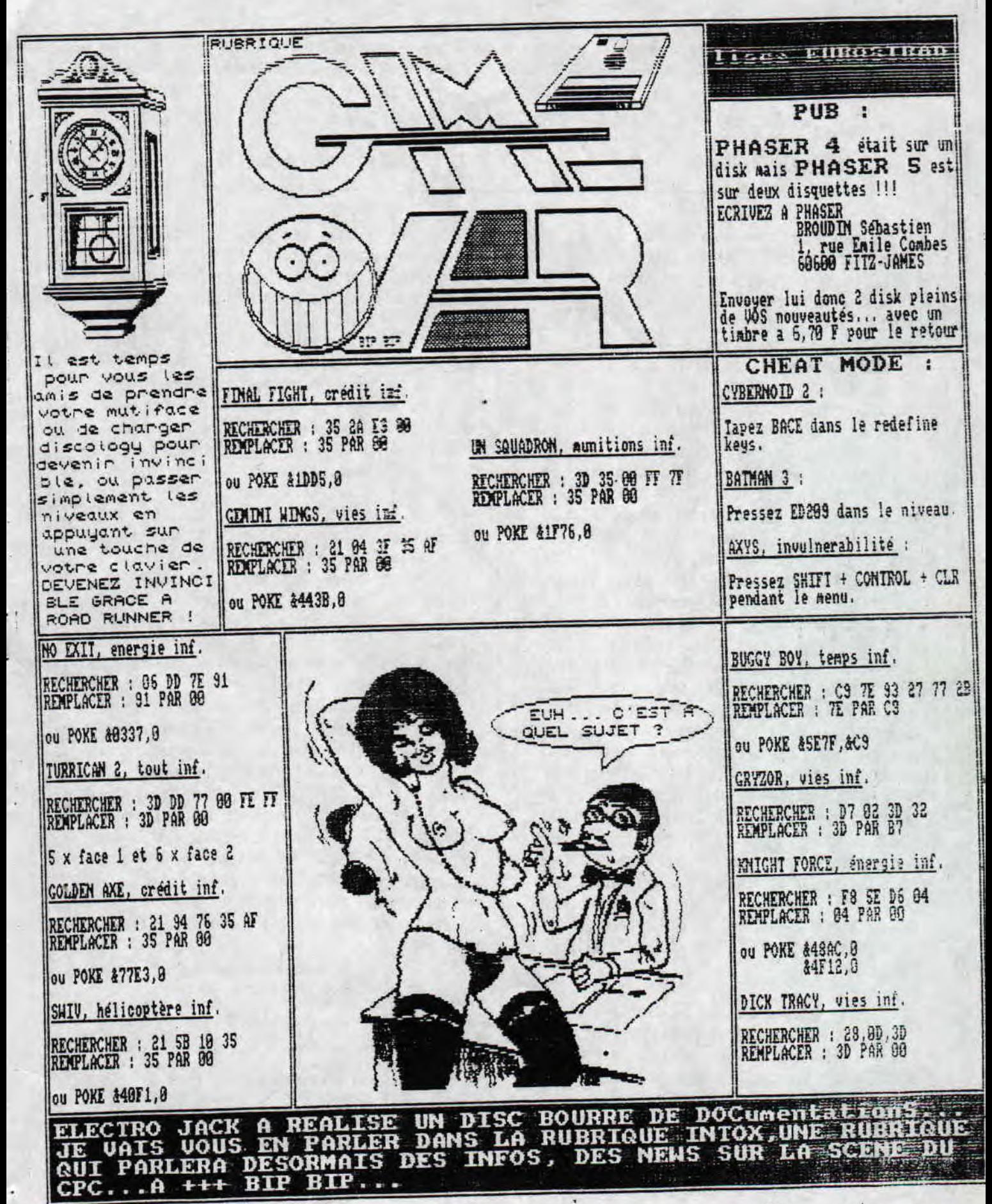

an fem fan it alsem fen fen fen fen fen fen fan fen fen fen fen fen

La petite histoire de celui qui vous apporte votre Fanzine préféré.

Œ

Un relève une des premières mentions du facteur-distributeur de lettres, dans un EJ. document de la cour des Aides datant de = EE JB 1838. Mais le terme désignait plus cou-AC 19 ramment à cette époque celui qui ie op fabrique quelque chose ou qui REJA agit pour le compte de quelqu'un. 拒頂

印

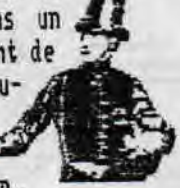

Furtière, dans son dictionnaire (1690), le definit **REJA** comme un " commissionnaire de marchand, celui qui achète pour d'autre marchands des marchandises ou qui les vend en leur non". Mais le nétier de fac-FE JE teur s'organise veritablement avec la creation de la petite poste de Paris en 1768. Auparavant, il n'était guere possible de correspondre d'un cuar-(EJ) tier à l'autre de la ville sauf à envoyer en course un domestique ou un petit Savoyard. A cette carence du système postal, Renouard de Velayer avait bien essayé, en 1653, de remédier. Il suffisait d'attacher à la lettre un billet de port payé et de jeter le tout dans une boîte aux lettres prévue à cette effet. Mais l'expérience teurna court : " aucune lettre ne fut rendu à son adresse, EDN rapporte Furetière dans son Roman bourgeois, et à (ED) l'ouverture des boites, on trouva pour testes till choses des souris que des malicieux y avaient mis". til Abandonné, le projet de petite poste est repris en EED 1758 à l'initiative du philanthrope Piaron de LEDB Chanousset qui obtient de Louis XV des lettres patentes l'autorisant à installer "une poste particulière dans l'intérieur de notre bonne ville de Paris". Les villes de provinces se dotérent à leur tour d'une petite poste. Ce fut le cas de Bordeaux (1786), Nantes (1777), Rouen (1778), Nancy (1778), Lyon (1779), Strashourg (1780), Marseille (1781),  $1112 (1784)$ .

> 54 Paris, sous Louis XU, deux cents facteurs Fig font trois distributions par jour. ils dilisaient une crécelle ou un classoir pour avertir le public de leur passage. Rapidement le service s'étoffe.

> > Frivilège des citadins, la distribution du courrier à domicile ne concer

nait pas des nillions de ruraux. Il fauta attendre la grande reforme postale de 1829 pour que bourgs et villages de France ? recoivent la visite du facteur, d'abord tous les deux jours puis quotidiennement, Ils sont cinq milles en 1838 nais près de vingt trois milles en

= 1919. Pas un jour de repos pour ces facteurs rémuné res au kilometre et qui parcourent en moyenne vingt sept kilometres par jour an 1877. C'est seulement en 1893 que les facteurs sont autorisés à prendre é un Jour de congé par mois.

Sig XIX' siècle connence à se dessiner l'image ! d'un facteur populaire. Trait d'union entre la ville HELE et la campagne, il est " l'esperance en uniforme", " la voix mysterieuse qui parle tout bas à toutes a les oreilles, qui se fait entendre de tous les coeurs " écrit Jules Janin. Il est aussi le commissionnaire fidèle que l'on charge de rapporter de la ville voisine des comestibles, des medicaments, des provisions de toute sorte.

Zu'il vente ou qu'il neige, été comme hiver, le Sfacteur marche par tous les temps. L'utitilisation de la bicyclette à la fin du XIX<sup>e</sup> variabile, puis de l'automobile<br>dans (<del>)</del> les années cinquante, va soulager considérablement la tournee des facteurs que l'on appelle préposés depuis 1957. Ils

sont aujourd'hui près de quatre vingt milles à dis-距山 tribuer chaque jour soixante six millions de lettres et de paquets

I'di fais des mechenches sur les risques du l' y a de faire des contranscors de tierras poste instituis. Détits reprimes per le quatrière paragraphe de l'article 142 du code péna!. Seront punis d'un esprisonmement d'un à cinq ans at d'une amende de 500 i 50 000 francs : Cour qui suront contrefait ou faisifié les timores poste itimores reconvents de scotch ou de colle), qui aunont vendu colponté du uti list sciement lesdits timores contrefuits at falsifies. as détits sont de la compétence des tribunaux connectionnels, En matière de cetits costume, l'Administration des Poste\_ se comme è constater la motérialité des faits et à saisir. te Parquet: Elie ne dispose, en consequence d'aucun troit de transaction.

泊利

Ŧ

Mon imprimante DMP ayant ete detruite par une surtension (ca fait nal!), j'en rachetais une d'occase. Bonne surprise: le vendeur m'offrait en plus une souris pour CPC: la Genius Mouse (bus version) . C'est de cette derniere que je vais vous parler, au cas ou la meme aventure vous arriverait, ou au cas ou vous envisageriez d'offrir une souris a votre crocodile (quelle image !). La Genius se presente comme une souris ordinaire, plus un gros boitier a brancher a l'arriere du Cpc. Une fois les brancheaents faits, ca fait des fils partout, puisque le gros boitier doit etre connecte a la fois a l'arriere du Cpc (pour, a Aon avis, une stupide question alisentaire) et a la prise Joystick. Ce n'est pas tout ! Devinez ou

n'est pas des plus pratiques);' impossible ie faire quoi que oe soit. Pour Oop, par contre; pas de prediene, vu que le programme marche bien au Joystick, il acceste la souris. Bref, ce second bouton que le Cpc ne "veit" pas est un vrai probleme. Ce doit d'ailleur etre un probleme hardware puisque nalgre des tentatives sous Basic, que dalle.

Personnellement, je ne ne plaindrais pas trop de cette souris vu les circonstances dans lesquelles je :'ai acquise. Mais si vous souhaitez en acquerir une pour faire autre chose que jouer a Arkanoid, je ne vois oblige de wous la deconseiller. Donnage car sa jolie couleur grise lui dinnee un look tres pro. ROM.

vous devez brancher la souris ! Gagne, sur le boitier. Autant vous dire que si vous avez en plus une iaprimante, une extension memoire et un digitaliseur, ca fait un sacre bordel derriere le clavier, et votre ecran se retrouve a un kilometre... Enfin bon. Voyons la souris elle aeae.

Elle fonctionne bien. La trackball semble de bonne qualite et elle re agit bien. Ses deux boutent... par contre... euh..,

**MOUSE MATOS: GENIUS** vous

Jeu:SAVAGE

Savage est un des plus beaux ,ieux que j'aie vue par Opc. Bon.d'accord l'instalte du crime qui doit aller sauver sa primense, c'est pas tres original. Mais is jeu l'est. Il se compose de trais parties, superbeneut realise # 12 premiere ressenthe tree a stiriad. La troisiene est une sorte de jeu de tableau, ou were dans in chateau. Sil

r"=xpedie ces deux marties (tres bien realisees, on dirait ie Raphael Cecco), c'est pew vous parle de na preferee,

 $\sqrt{ }$ 

c'est pas une reussite. Pour le bouton de gauche, aucun problene. Il correspond au bouton FIRE du joystick, ce qui permet, entre autre, de gouter aux joies d'ARKAMOID a la souris, ce que je vous conseille vivement. Pour le bouton de droite, par contre... attention les yeux. Il n'est nalheureusesent pas reconnu par les logiciels utilisant la souris, come Oxford PAO, par exemple. Quand a utiliser cette souris pour AMX Pagemaker, c'est carrement pas la peine, vu que le programme ne reconnait qu'un bouton et qu'il en necessite... 3 ! A moins d'avoir une main sur la souris et l'autre sur le clavier (ce qui

La seconde. Elle ressemble un peu a Birdie, sauf que Birdie, c'etait chiant. Vous etes un oiseau qui maiez a toute vitesse en essayant d'eviter les totens qui foncent sur vous a toute allure, les tetes volantes qui vous tirent dessus... bref, on ne s'ennuie pas. C'est de la Esse 3d come dans 99% des jeux de voiture sur Cpc (si on experte Hard Drivin) et c'est urainent tres beau. Pour represse les criteres de notation du redac' chef (fayot !H) je GRAPHISME: 16 **multiples of the multiples of the material contract of the material contract of the material contract of the material contract of the material contract of the material contract of the material contract of th**  $MIMATION: 14$  bea, ek, poer i' interet, SON; J'n'en rappelle plus ! j'pxagere peu -etre 0 peu.' JOUABILITE: 16

PUB: Lisez BOXON FANZ Hous SON 2 INE  $ADER - 1PL.$  DV DONJON - 32328 BASSOULS **FANZINE DE NICKY ONE** LE PREMIER NUMERO ETAIT SUR PAPIER - LES AUTRES ARRIVENT SUR DISK ...

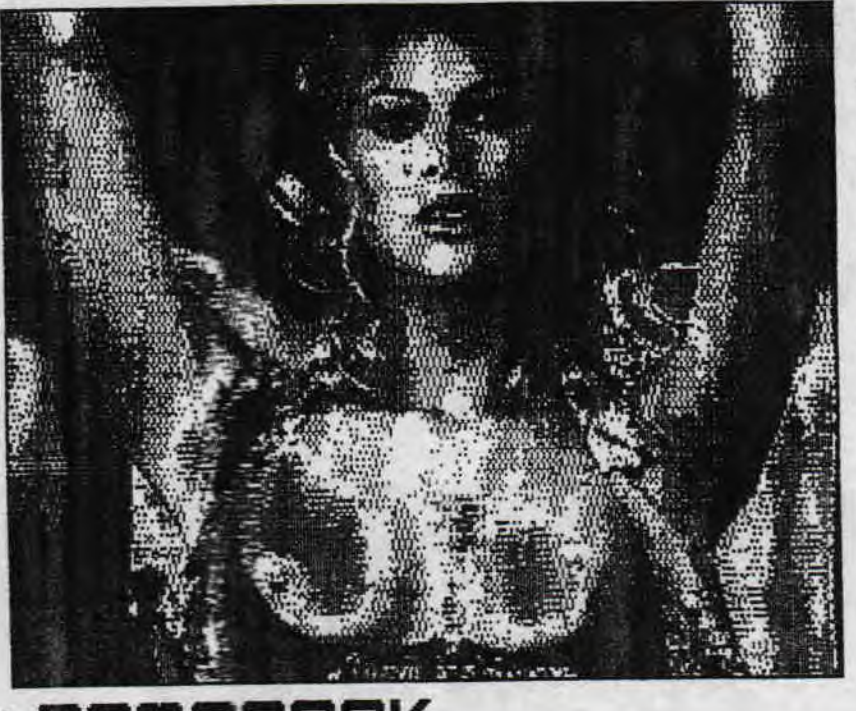

DDNOPACX est um mtilitaire freeware realise par Ugly Monster et CNP. Il est destime a tous les debutants qui souhaitent realiser des demos avec *Les* connaissances assez linitees en progranaation. Bien que preseisr **come** un demo-maker, ce programme n'en n'est absolument pas a: il vous offre 6 musiques (WC,TETRIS...) avec leur chargeur B#SIC, ainsi qu'une dixaine de RSX (scroll de la premiere ligne d'ecran, Intros, rasters) dont la plupart sont malheureusement beggees (a moins que ce ne soit mon CRTC...) Bref, on est on peu decu, surtout que l'utilitaire prend une face ; necessite une quelconque reflexion, le reste<br>Bref, on est on peu decu, surtout que l'utilitaire prend une face ; necessite une 188% hasard... Tres bien de entiere de disguette, remplie pour la plupart de screens, a mon : n'etant que 1887 hasard... ires bien dessine<br>code institut (pro quantle des fausses fontes de caracteres. ) : node 0, ce p'iit jeux sympa beneficie de plus avis inutiles (par exemple, des fausses fontes de caracteres, impossible a recuperer autrement qu'avec les options copier/col- ; d'une tres bonne musique, very cool toc.<br>14/28 ler d'OC?).

Cependant, quelques RSX sont interressantes... mais une demo realisee seulement avec celle-ci serait vite ennuyeuse.

### **6nRSHCR DEmomRKER**

ROPl •

Realise par la redaction du defunt fanzine papier CHASMER, Demomaker vous propose de realiser... des demos ? Perdu ! Des scrolls (oh, quelle surprise!). Il vous offre differentes tailles de caracteres. Le scrolling, assez saccade il faut le dire, se fait a sur la premiere ligne de l'ecran. Seule 4 musiques sont proposees nais le texte de scroll peut avoir une longueur illimitee.

Le principal isteret de cet utilitaire est que son utilisation ne necessite aucune connaissance, pas neme en basic. Vous tapez.<sup>1763</sup> votre texte, chaisissez votre musique, entrez le nom de l'ecran<sup>4</sup> (format 17ko) a recharger et le logiciel se charge de tout. Plus interressant, a mon avis, que le precedent, GNASHER DEMO-**11AXER ne** realise **toujours pas de demos**-completes.. J'attends toujours le logiciel miracle...

# MODEX

Avez vous deja essaye de passer un ecran d'un mode vers un autre ? Mere avec OCP, le resultat est souvent hideux, surtout pour les passages **io**  mode 8 au mode 2... Et bien heureusement, voici Molex, un utilitaire dont le listing a eta **polie**  dans CPC INFOS. Avec Modex, plus aucun probleme: il fait tout. Ires simple d'utilisation, il passe un ecran de n'importe quel mode vers n'importe quel autre.

Seule critique: Aucune possibilite d'erreur (si vous entrez un faux nom d'ecran a charger, an moyen de revenir en arriere) et il est impossible d'obtenir le CAT d'un disk sous Modex. **seosex rie**  ca peut etre embetant, ..

Mis a part cela, cet utilitaire sera hyper-utile aux fanz makers en quete d'illustrations (l'image **CEM OPRCK** de gauche etait a l'origine une digit en mode 1,<br>DEMOPACK est un militaire freeware realise par Ugly Monster et : Passee en mode 2 grace a Modex).

Casino

Casino est un jeu Mastertronic qui ressemble a... un casino ! Tout y est: Roulette, black Jack,<br>des, jackpot. A noter que seul le blackjack d'une tres bonne musique, very cool too.<br>14/28<br>Roo

0 Cette page devait etre consacré a l'Eurochart de ROAD RUNKER, oui vous connaissez l'Eurochart ? Cet rub' réalisé au précédent numéro ? et bien vu le nombre de réponse que j'ai reçu, j'ai déci cidé de stopper MET cette partie, **Apparemment cela ne vous a guère interessé et conne** je n'aime pas perdre non temps a réaliser des pages qui n'interesse personne ou plutot qui interesse nais **pour allumer le feu et bien j'ai décidé de parler d'autres choses cone par exemple d'un fanz'**  et d'une déco que j'ai eu il n'y a pas très longtemps et que j'ai **beaucoup aimé...** 

**BIP** BIP

# COUP DE COEUR

AUTEUR DE LA DEMO : GOZEUR

COMPOSITION : SCROLL HARD EN MODE 1 3 GIGANTESTESQUE ET TRES BEAUX EQUALIZERS REPRESENTANT LA POCHE TTES DE L'ALBUM 'MASTER OF PUPPETS' D'UN GROUPE DE HARD TRES CONNU, JE VOUS LAISSE DEVINER... C'EST...METRLLICR BIEN SUR !

DE LA RUPTURE LIGNE A LI GNE AVEC DU PLASMA ET DES DAMIERS D'AIL LEURS TRES REUSSI.

DE LA RUPTURE VERTICALE AVEC DES LOGOS EN MODE 1 DE CHAQUE COTE ET AU CENTRE DEVINEZ QUOI... UN SCROLL EN MODE O.

DES RASTERS VERTICAUX.

OBSERVATION: CETTE PRODUCTION NE FONC TIONNE QU'AVEC UN CRTC DE TYPE 1, DESO LE POUR LES AUTRES...

NOTE GLOBALE : NOTE TRES SEVERE ENVERS MADNESS DEMO 19/20 POUR NE PAS METTRE **20/20** ! .. ..»

A POSSEDER DANS VOTRE LOGITHEQUE !!!

CHEATS *PARIS* oublié dans la rub' CAKE *OVER'-, '* 

DISC FULL 7: I1 suffit de presser le tou che '=' lors de certaines rub' pour avoir des indications sur la cheat part qui se trouve dans 'BIDOUILLES' en appuyant sur

DISC FULL 8: IDITO : Made INTERVIEW : XOR PA : Noel• REPORTAGE : GMB BEUUH : Fuck COURS : LDA, 45 MThUA : LoaA MD4UB : Beast

DISC FULL 9 : TEAM : Barbant *PA* : Trisomik REPORTAGE: Amiga GAMEOUER : Poke BEST DENO : Demo INTERVIEW : Help NThUA A B : your pseudo

**MADNESS DEMO | MAD MAG 2** FANZINE SUR DISC...

> MAIS QUEL FANZINE ! UN FANZ DISC QUI JE CROIS A ATTEINT LE TOP. AVANT DE LE COP NAITRE JE ME DISAIS QUE L'EX DISC FULL ETAIT VRAIMENT UN DES MEILLEURS MAIS LA JE CROIS BIEN QUE RAZOR & SHOG ONT **FAI'**  DU TRES BEAU BOULOT. COTE DIGIT RIEN A DIRE AINSI QUE POUR TOUT LE RESTE. ON EST EN EXTASE DEVANT CE NUMERO OU L'ON PEUT REVER SUR DE TRES BELLES ZICS... DES RUBRIQUES DELIRANTES, UN FANZINE QUI A MALHEUREUSEMENT ARRETE. SHOG ETRNT PARTI LAISSANT RAZOR SEUL LA RES PONSABILITE D'UNE LOURDE TACHE. RAZOR A LAISSER TOMBER LA PRODUCTION DE MM MAIS N'A PAS POUR AUTANT QUITTE LE CPC CAR IL FAIT D'AILLEURS PARTI DE L'AFC.

**NOTE GLOBALE DE 20/20** sans hésiter

MAD NAG : DISC RAZOR: SEBASIIEN TCHORYK, 14 RUE DE LA MAIRIE, 2S? LEUERNOY.

DISC FULL 18 ; 1URt1 DISC : RBS **BEUUH : Packy** INTERVIEW : Son ya PA : GSF [Gaz 'Sortant du Fondement] **MDIV A** : DY CRDs

> CRYSTAL SLIDE SHOW ; pendant le logo REBEL de l' **intro, tapez MADE. Le border deviend, rouge pour confirmer le cheat gode,**

.,,,,,,,,,,,,,,,,,,,,,,,,,,,,,,,,,,,,,,, t.....,... 1.

**FACE HUGGER ULTIMATE REGADEMO : pendant <br>
• la LEMMINGS PART, pressez les touches** la LEMMINGS PART, pressez les touches<br>CTRL et H

> CASTLE DEMO : pendant le menu appuy sur la touche F8 puis entrez un des des suivants : HAHA CROWN MARES II P<br>SIBLE , ICH BIN EIN LAMER , BAD EURO AN NEWS GANG , PD! IS NOT ESPONSIBL FOR ALL voita c'est tout et c'est deja pas m

> > $\overline{a}$

# OU VIVENT LES REDACTEURS EN CHEF DE VOS ZINES PREFERES.

AFC, fanz' papier : région, la PICARDIE département de l'OUISE<br>1966 1892, fanz' papier : région la DECARDIE département de l'OUISE<br>1966 1972, fanz' papier : région la DECARDIE département du CALUADOS<br>2003-01 LA FLANIE, fan

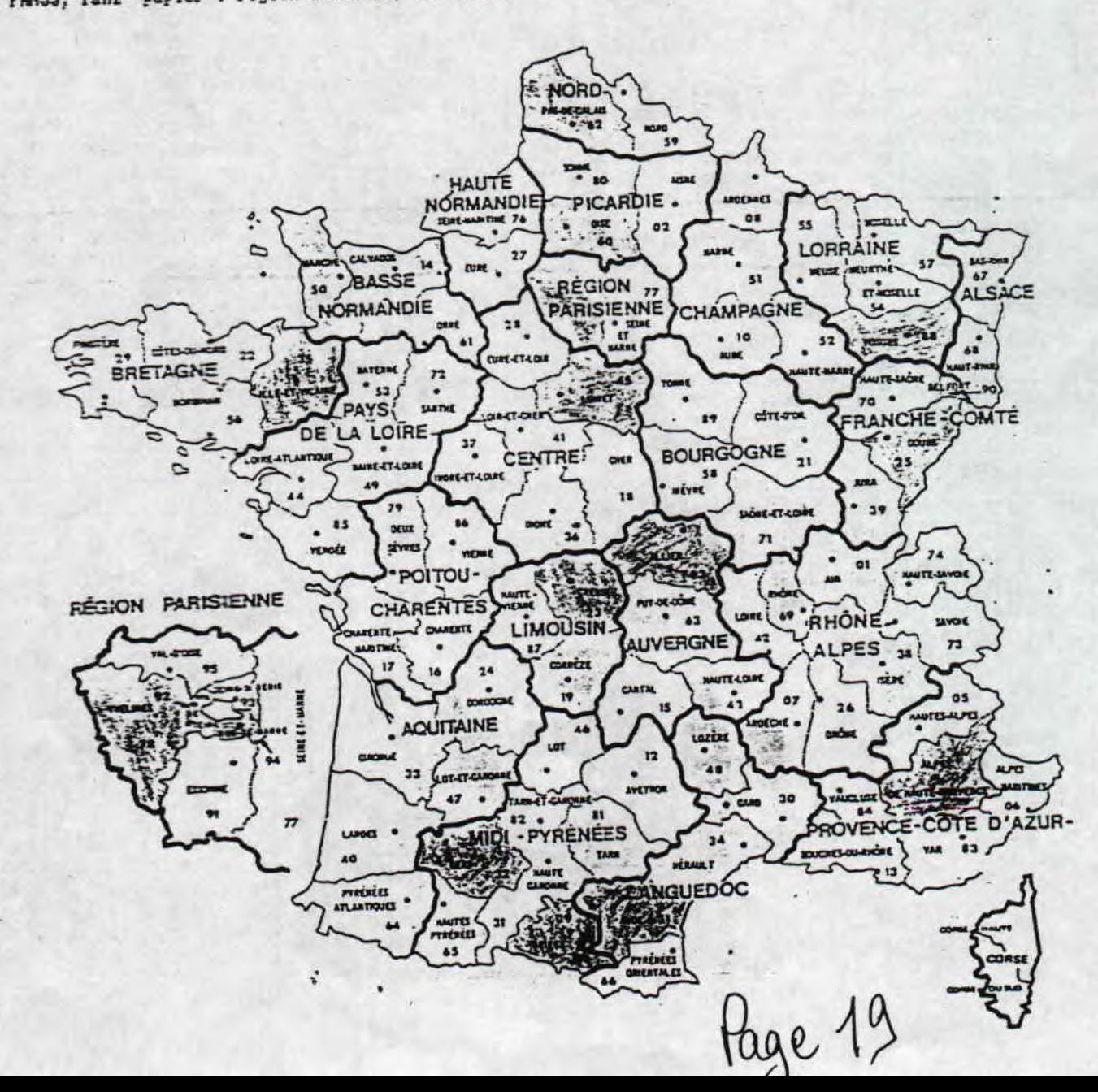

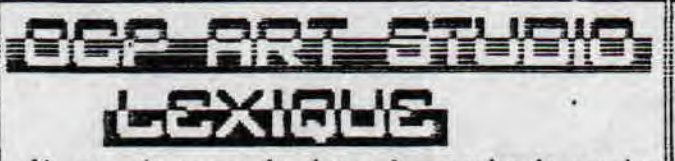

Si vous n'avez pas la chance de posseder la version traduite par l'excellent craker CDNTURIO ou celle des| TB CRAKER'S (il parait qu'ils ont egalement traduit OCP, mais je n'ai jamais vu le resultat), le petit lexique qui suit vous sera surement utile afin d'exploiter a fond votre OCP, Je vous le livre donc sans autres commentaires:

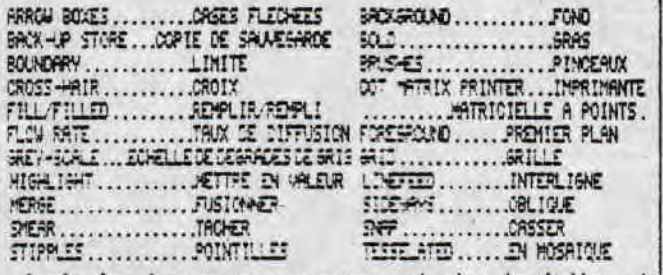

Seuls les termes un peu rares ont etes traduits, si vous voulez savoir ce que signifient PDN ou INK, adressez vous a un dictionnaire ! Rom

### MALL LISTII

Quand j'ai vu la pub de CPC TOOLS, dans le dernier numero de Road Runner, je n'ai pu m'empecher de sourire en lisant: "UNDELETE: Le programme de restauration de donnee le plus simple a utiliser. Recuperation des fichiers perdus et reconstruction automatique des directory...". Voici un petit programme de queiques lignes qui realise exactement la meme chose (recuperation de donnees effacees) pour beaucoup moins cher. Merci qui ?

10 REM ROAD RUNNER & ROM PRESENTENT SEESAUE 28 ?"INSEREZ LA DISQUETTE" 30 CALL &BB06: POKE &A791,229: CAT 49 LINE INPUT"NOM DU FICHIER A RECUPERER:" N\$ 50 U\$="9:" HM\$: IREN, 8U\$, 8M\$: IUSER, 8: ?: ?: CAT 68 ? n\$:" a ete recupere":?:?:goto 28

Et voila. Hyper simple a utiliser, ce programme recupera vos fichiers effaces. Pour qu'il fonctionne

way nieux, il faut recuperer les fichiers des que yous yous apercevez tie l'erreur et eviter se sauvegarder des programmes entre l'efface-Maent et la recuperation...

Le Cpc reste un des sauls ordinateurs sur lequel il n'est pas possible d'installer un disque dur, et c'est bien dommage... Cependant, tout n'est pas perdu puisque l'on peut, sur le Cpc 6128 ou autres avec une extension, installer un disque virtuel, ou Randisk.

DISQUE

Le disque virtuel fait partie des rares choses qui portent bien leur nom. Il s'agit d'un disque, qui est virtuel. Vous n'etes pas plus avances ? Je m'en doutais un peu...

### OUAT IZ EUH RAMDISK ?

Zatt iz euh goude kouestion. Imaginez qu'a l'interieur meme du Opc se trouve un second lecteur de disquette, qu'on ne peut pas voir. Dans ce lecteur, une disquette, d'une capacite maximale de 64 ko. Cette disquette, vous pouvez la copier, la formatter. y sauvegarder des trucs... Bref, elle agit comme n'importe quelle disquette. Vous l'avez compris, un Ramdisk permet d'utiliser 64 ko de RAM comme une disquette, avec un CAT etc...

### IZ ITH YOUZEFOUL ?

Bien sur, c'est assez utile. Pour les programmeurs BASIC, par exemple, qui peuvent ainsi balancer leurs fichiers binaires (ecrans, nusique) dans un coin de la nenoire (le Randisk) sans avoir a gerer tout ce qui concerne les adresses de chargements. les peek les pokes etc.

Pour tous les autres, ca permet d'acceder plus vite a vos programmes preferes. En effet, un RAMDISK a un temps de chargement quasiment nul. On le selectionne facilement, il se nomme generalement IC ou IM. Par contre, son principal inconvenient est qu'il se trouve efface chaque fois que le Cpc est eteind.

### OUAT IZ ZE PRAICE ?

Un Randisk est gere par un programme, sur disk. Pour les Opc 464 ou 664, il vous faut une extension memoire (comptez environ cent balles d'occase). Le programme, quand a lui, peut couter assez cher (dans les 500 bailes) sauf bien sur si vous le copiez. Notons tout de meme qu'un des meilleurs programmes creant des disk virtuels a ete realise par le groupe dieppois IBC en freeware: il s'appelle tout simplement RD (=RamDisk). ZI ANDE

Bon, bin ca va etre tout. Je lance maintenant un grand concours TROUVEZ LE RAPPORT ENTRE L'ARTICLE CI-DESSUS ET L'ILLUSTRATION. Le vainqueur gagnera un paquet de BN vide dedicace par... s. **ROM** 

**ROMSON III** 

**ENFIN** 

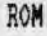

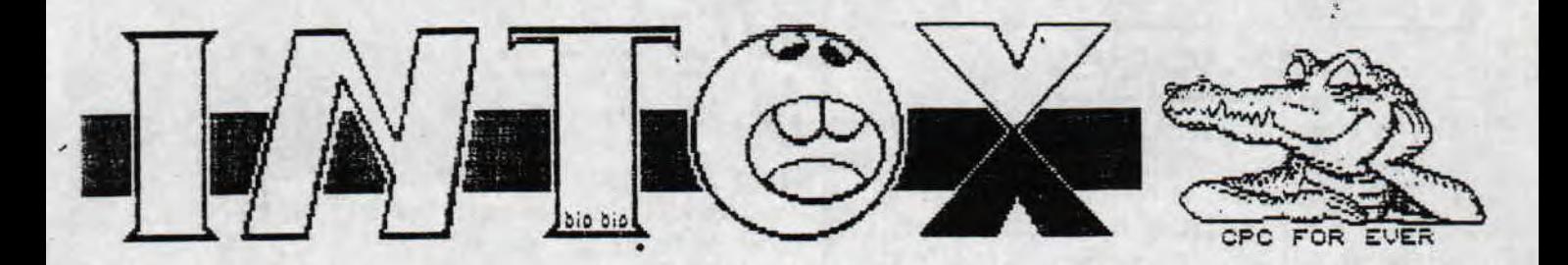

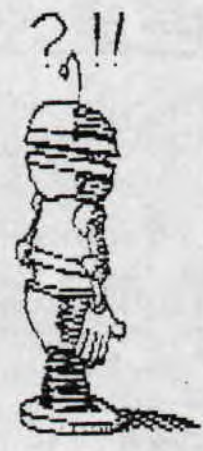

ELECTRO JACX a réalisé un disc bourré de DOCumentationS. Après de longs travaux il a donc décidé de le faire payer. Oh rassurez vous, rien d'exorbitant : 28F a envoyer, juste le prix d'un carnet de timbres, lou par chèquel.<br>Voyons plutot de quoi ca a l'air :

LES DOCS

Sur ces 374 No, 6600 lignes de texte t'attendent. Ca représente plus de 50000 mots, soit queiques<br>300 000 caractères a découvrir a l'écran ou avec l'imprimante... Certaines de ces DOCS sont de veri<br>tables cours, d'autres d E/J souhaite donc satisfaire un maximum d'utilisateurs de CPC, de meme que ATOUFAME' 1 te manque... et ATOUFANZ' 2 avaient enchantés nombre créateurs de fanzines. Ce disc represente un travail consi dérable et donc il est comprehensible que ce soit en shareware, c'est a dire payant...

ENUOVEZ DONC 1 DISC + 28 F SOIT EN TIMBRES OU PAR CHEQUE.

**ELECTRO JACK / LES DOCS<br>JACQUES DE LAMAR<br>3 AUENUE DES COSMONAUTES<br>45400 FLEURY LES AUBRAIS** 

Maintenant passons a quelques NEWS :

\* ANTOINE DOIT SORTIR UNE MEGADEMO.

\* TOM & JERRY DE MEME.

\* IDEM POUR LE GROUPE BUGS SI CE N'EST PAS DEJA

\* AST SE FAIT ATTENDRE AUEC "ONLY FOR YOUR EYES 2"

\* MAGE PREPARE UNE MEGADEMO.

\* ACID MUSIC BOX 2 EST EN PREPARATION : UN RECUEIL<br>DE ZICS INEDITES. LE CODE EST DE RAZOR (MAD MAG)

le is few en 1995

Vous ne faites pas encore parti de l'AFC et bien demendez vous pour en faire parti, vous TION donc de l'AFC et egalement le fanzine de cette Association qui est realise nota ment par TOM POUCE, CRACKY, SEB et MOI ... et par tous ceux qui aimeraient y participer. Je ne vous en dis pas plus. ECRIVEZ sans plus tarder a AFC BROUDIN Sebastien 4 bis Avenue Gambetta APPT 30 **60600 CLERMONT** 

VOUS AVEZ DES IDEES DE RUBRIQUES POUR ROAD RUNNER ? UOUS AIMERIEZ ECRIRE QUELQUES PAGES POUR ROAD RUMMER ? VOUS SOUHAITERIEZ DEVENIR CARREMENT MEMBRE DU FAMZINE ? UOUS AUEZ DES REMARQUES, SUCCES FORTUEZ A LA REDACTION !

### L P D CO T E G D D E M & RATIONS ARTIGNES PURITIQUES

### 1. Prumei-vou leillner wire aam, ige, sinarion... pourta is leitenin ?

Mon nom est M. Daniel Ruzicka, 20 ans, étudiant en deuxième année de S.T.S. Conception de Produits Industriels, envisage d'intégrer une école d'ingénieur en génie mécanique, trésorier principal de l'activité tennis de table au sein de l'association ZUP Jeunes de Nogent, pratique le tennis de table en tant que loisir et compétition.

2. Pour les lecteurs qui de vous connaissent peut être pas, et s'ils vous connaissent et bien ant mieux, quelle est lonc votre activité sur CPC ?

Notre activité est de développer des logiciels de maintenance et des intégrés sur CPC. De plus, nous tâchons d'associer dans nos futurs projets des interfaces adaptées à nos programmes afin d'accroitre les ressources système qui sont assez limitées pour nos logiciels. D'autre part, nous effectuons beaucoup de recherches et d'analyses que je vous énumère immédiatement :

- Recherche de la demande (ce dont le client peut avoir besoin.).
	- Réalisation d'un cahier des charges très détaillé avec des synoptiques, organigrammes, etc. Pour chaque fonction, commande...
	- Réalisation de sous-programmes, routines, etc. pour chaque fonction, commande...
	- Analyse et optimisation des solutions...
	- Assemblages des différents sous-programmes, routines...
	- Programmation complète d'une « version bêta ».
	-

**M. RUZICKA Daniel** - Rainbow Software -12, rue du Professeur Calmette 60180 Nogent-sur-Oise あみ あごげち ちあつき

- Analyse et optimisation... > conclusions<br>- Réalisation d'une documentation.
- En parallèle sont effectuées des recherches en matière de méthodes ergonomiques pour l'utilisa
	- teur, nouvelles interfaces, etc.

3. Quels sont les membres de votre équipe ?

L'équipe de Rainbow Software est composée de deux personnes : moi et mon frère.

Mon rôle est de supervisé la soit disante « société », c'est-à-dire que je m'occupe des relations publiques, du marketing, de la réalisation de la documentation, des analyses, des graphiques, de l'assistance à la programmation et la recherche tandis que mon frère - que je vous présente immédiatement : M. Douchan Ruzicka, 18 ans, lycéen en terminale F2 (électronique), envisage d'intégrer une classe de S.T.S. en Électronique, pratique le tennis de table en tant que loisir - s'occupe de la programmation, recherche, protection, structures, assiste à la réalisation de la documentation et réalise les montages électroniques.

4. Que pensez-vous des fanzines en général ? Avez-vous des préférences pour certain et si oui lesquels ?

Je pense que les fanzines sont importants dans la mesure qu'ils restent le seul fil conducteur entre les utilisateurs des CPCs. En effet, puisque toutes les revues existant autrefois ont disparu quelque temps après l'ordinateur. Cependant, je regrette fortement que certains abandonnent sous prêtexte de ne plus envisager un autre avenir à cette « machine ». Il est évident que plus de personnes auront cette attitude, plus le CPC aura tendance à disparaître jusqu'à disparaître définitivement. Mais, il est tout aussi évident que les gens ont le droit de faire ce qu'ils veulent ! D'autre part, je regrette d'abord que certains fanzines manquent de sérieux dans leur rédaction et la mise en page, enfin que certains ont la fâcheuse tendance à faire du remplissage sous prétexte de ne pas avoir quoi mettre !

Quant à mes préférences, je n'en ai pas vraiment mis à part peut être Quasar CPC, car je n'en connais pas suffisamment pour faire un choix. De plus, ce n'est pas mon objectif, car pour moi chaque fantage 23 zine se respecte.

*Nous avons volontairement* cessé *nos .utivius momentanément mais nuits avions commencé à dé*velopper un utilitaire de formatage très différent des autres. Ensuite, nous envisageons de développer une *nouvelle version de notre intégré CPC Tools Deluxe qui offrira de nouvelles fonctionnalités et sera probu*blement fourni avec une extension mémoire qui est à l'étude en ce moment. Enfin, nous avons pensé réaliser un traitement de texte révolutionnaire encore jamais vu sur CPC. En effet, il utilisera des fonctions de P.A.O. très sophistiquées et sera entièrement compatible avec certaines imprimantes à jet d'encre grâce à une interface adaptée (voir MS-Win Word 6 sur PC pour avoir une idée sur le traitement de texte !).

6. Quels matériels possédez-vous

Nous possédons bien entendu un CPC, mais pas comme les autres ! En effet, il est légèrement customisé, c'est-à-dire qu'il possède trois unités de lecture, une interface : le Hacker v7.0 Pro et une interface réalisée par nos soins qui nous permet de tester et gérer nos futurs cartes, des utilitaires personnels pour la *protection, l'analyse, la recberthe... De plus, nous possédons un PC 486 DX2-66 Mhz 8 Mo, 420 Mo pour le DD, deux lecteurs, une imprimante à jet d'encre HP Deskjet 540 (avec option couleur, dernière généra*tion), un traitement de texte Win Word 6 pour la réalisation des documentations, courriers... \* de RAM

7. Le logiciel CPC Tools Deluxe v. 1.0 s'est-il bien vendu et combien de temps vous 1-t-il fallu pour le réaliser ?

Pour ne rien vous cachez, notre programme n'a pas eu le succès que nous avions espéré. En effet, seulement deux ou quatre exemplaires ont été vendus depuis un an ! C'est une des raisons qui nous a poussé *à cesser nos activités pour le moment. D autre part nous sommes très déçus dans la mesure oit cela nous a*  coûté relativement assez cher, car nous avons investi dans du matériel informatique assez coûteux sur PC et *CPC (à l'époque). Nous avons appris qu'il n'a pas eu di succès parce que notre logiciel coûtait 350 Frs à l'époque et que d'autres programmes sont distribués gratuitement.* 

*Pour ce qui est du temps de réalisation, il nous a fallu environ trois années de programmation.* 

8. Avez-vous beaucoup de contacts ?

Nous avons quelaues contacts avec des personnes développant des fanzines (Quasar CPC, Info Sys*tème CPC, Road Runner, CPC Quest).* 

9. Top 5 jeux. démos. utils. fanz' disc/papier ?

Pour répondre à votre question, je vais être très bref, car je ne me souvient plus très bien des bons jeux sur CPC, je connais mal les démos disponibles et les fanz' disc/papier, par contre je peux faire un classement des utilitaires, alors voilà : Disc Plus Ultra, Discology 6. CPC Tools Deluxe v.1.0, OCP Art Studio *et Hercule.* 

10. Loisirs ?

Mes loisirs sont le tennis de table, les échecs. la musique, le cinéma, les émissions scientifiques de toutes natures, la lecture de la revue informatique PC Expert et les documents du CETIM.

Les loisirs de mon frère sont le tennis de table, le cinéma, les émissions scientifiques et automobiles. la lecture de la revue informatique PC Expert et les documents industriels et la réalisation de différents  $montages$ *ectroniques.* 

11. Je vous laisse le mot de la fin !

Pour conclure, je vous remercie d'abord pour cette interview plus qu'intéressante et j'espère qu'elle *plaira à vos lueurs De piux j'espère que des gens continueront à vouloir faire survivre notre bon vieux*  CPC qui nous caches encore tend de secrets qui ne demandent qu'à être exploités ! D'autre part, je n'ui pas tellement compris votre question dans votre courrier concernant un jeu livré avec notre logiciel. Dans le doute, je vous dis seulement, qu'aucun jeu n'est livré avec notre intégré, mais que le soit disant jeu n'est *qu'un jeu de disquettes diwxmibles c'est-a.dire qu'il ciste di rremza supports pour notre logiciel à savoir:*  3" et 3"/2. Pour finir, je vous souhaite bonne continuation et aux autres!

# **NO COMMENT**

Une fois n'est pas coutume, **Road Runner va vous parler d'une expo. Mais pas de n'importe laquelle,** puisqu'il s'agit d'une expo organisée par quatre jeunes z'hauteurs (1m 70 en moyenne) **de BD, qui figureront sans nul**  doute dans quelques années dans vos bibliothèques entre Moêbius et Edika. Grâce à Road Runner, découvrez les avant tout le monde. ou presque.

Ils sont quatre, comme les daltons, ou les doigts de la main de quelqu'un qu'aurait perdu son cinquième doigt (Note de Bip bip: de plus en plus grave, ce Rom). Ils se sont déjà fait connaitre l'année dernière en produisant No Comment, une sorte de fanzine composé de plusieurs BD (on attend toujours la suite d'ailleurs). Et bien la, ils `tarent accueillis à la maison Jacques Prévert, de Dieppe (76) qui leur a fait une ovation.

Jetais invite au vernissage, et ÿavait pas de pepttos Ca commençait donc tres mal. Je me rabattais sur de menus amuse-gueule, et Une fois le paquet termine, je décidais de m'interesser aux oeuvres Et ben là, chapô Ec puisqu il faut bien commencer par quelqu'un. commençons par William Guédin. Specialise dans le dessin style comique. son style se japanise de plus en plus, ce qui donne les superbes demoiselles que vous pouvez voir à droite. Vient ensuite Christian Tierce. qui lui, reste "europeen" bien qu'il semble cius a 'aise dans l'illustration que dans la BD elleméme Ce n'est pas le cas de Frack Létard qui exposait de magnifiques planches.style manga, en noir et blanc. Je finirai par Teiller, grand débile profond devant l'éternel, mais qui dessine tellement bien qu'on lui pardonne. Ses histoires sont soit loufoques. soit d'heroic fantasy. et ma foi, on ne s'en plaindra pas. Comme il y a fort a parier que l'expo sera finie quand vous lirez ces lignes, ou que vous aurez la flemme de vous déplacer, je vais vous livrer l'adresse de Teiller, qui se fera sans doute un plaisir de transmettre vos insultes à ses trais collegues Frédéric Bouteiller, 7 rue de la bastille. 76200 Neuville les dieppes Si vous destrez lui envoyez un cheque. mettez ('ordre en blanc et envoyez le plutôt a la redac de Road Runner, on transmettra

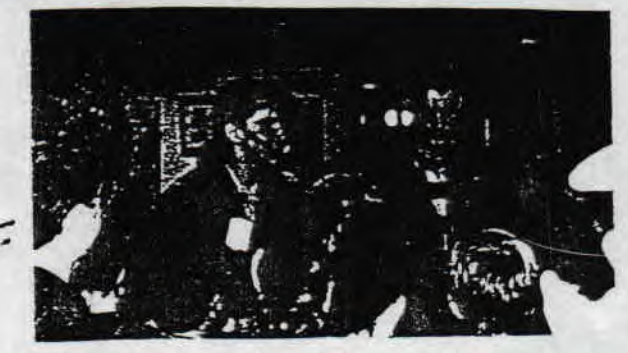

Teiller et Christian Tierce, vachement à l'aise pendant le discours de je-sats-plus-qui.

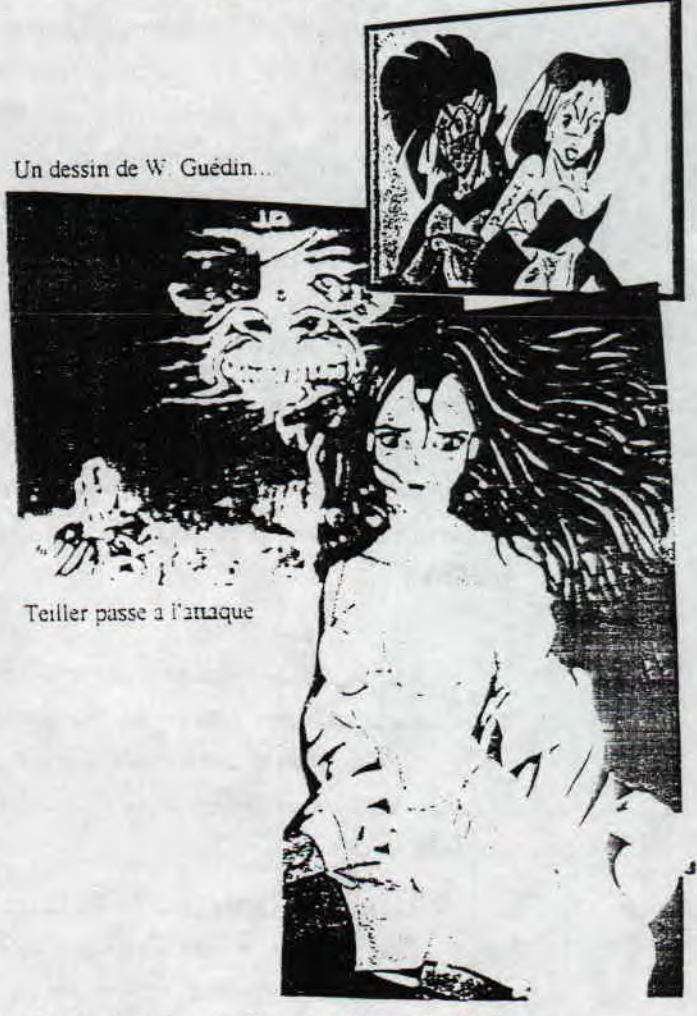

Encore du W Guedin. C'est pas grave, on aime

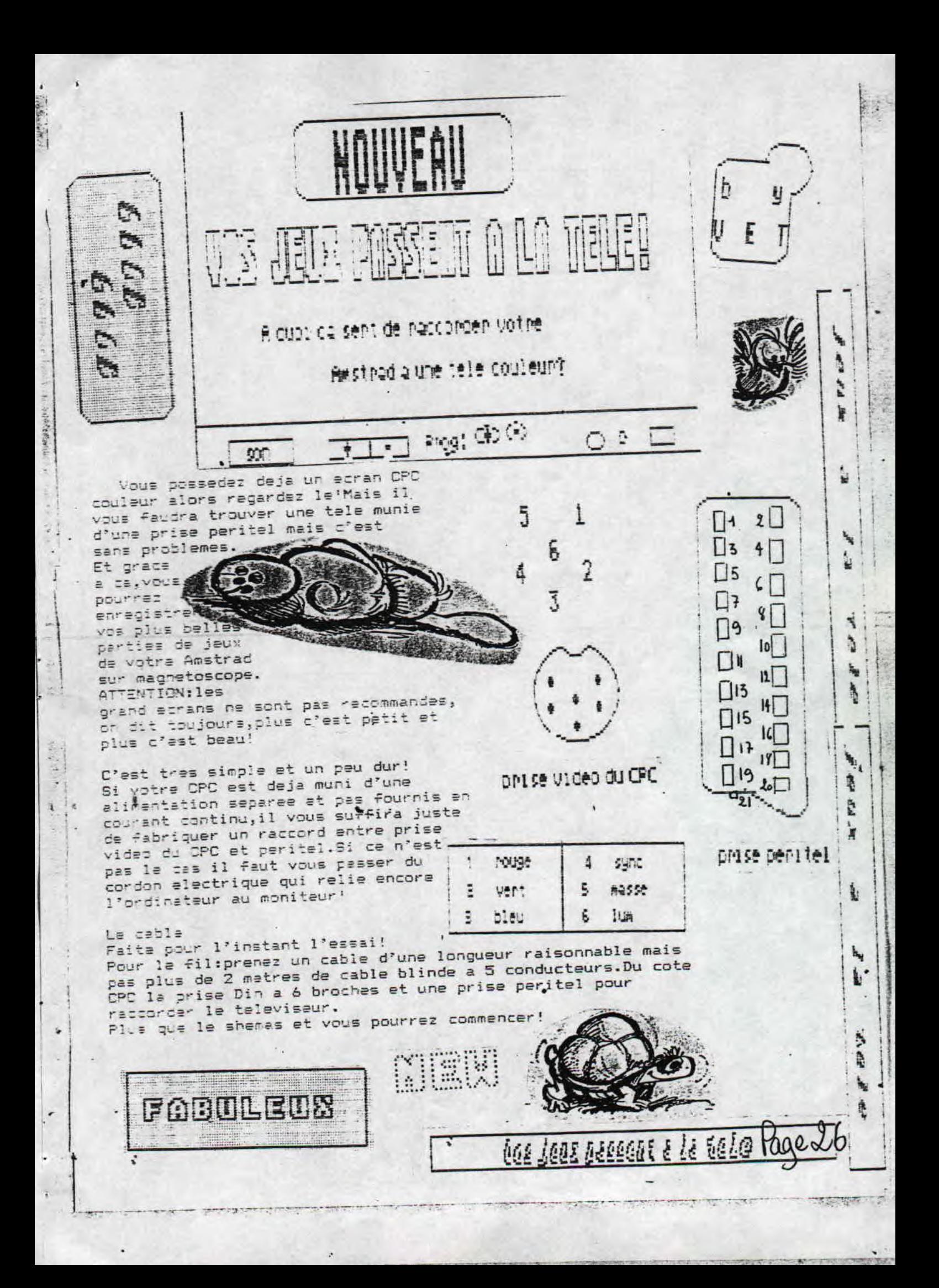

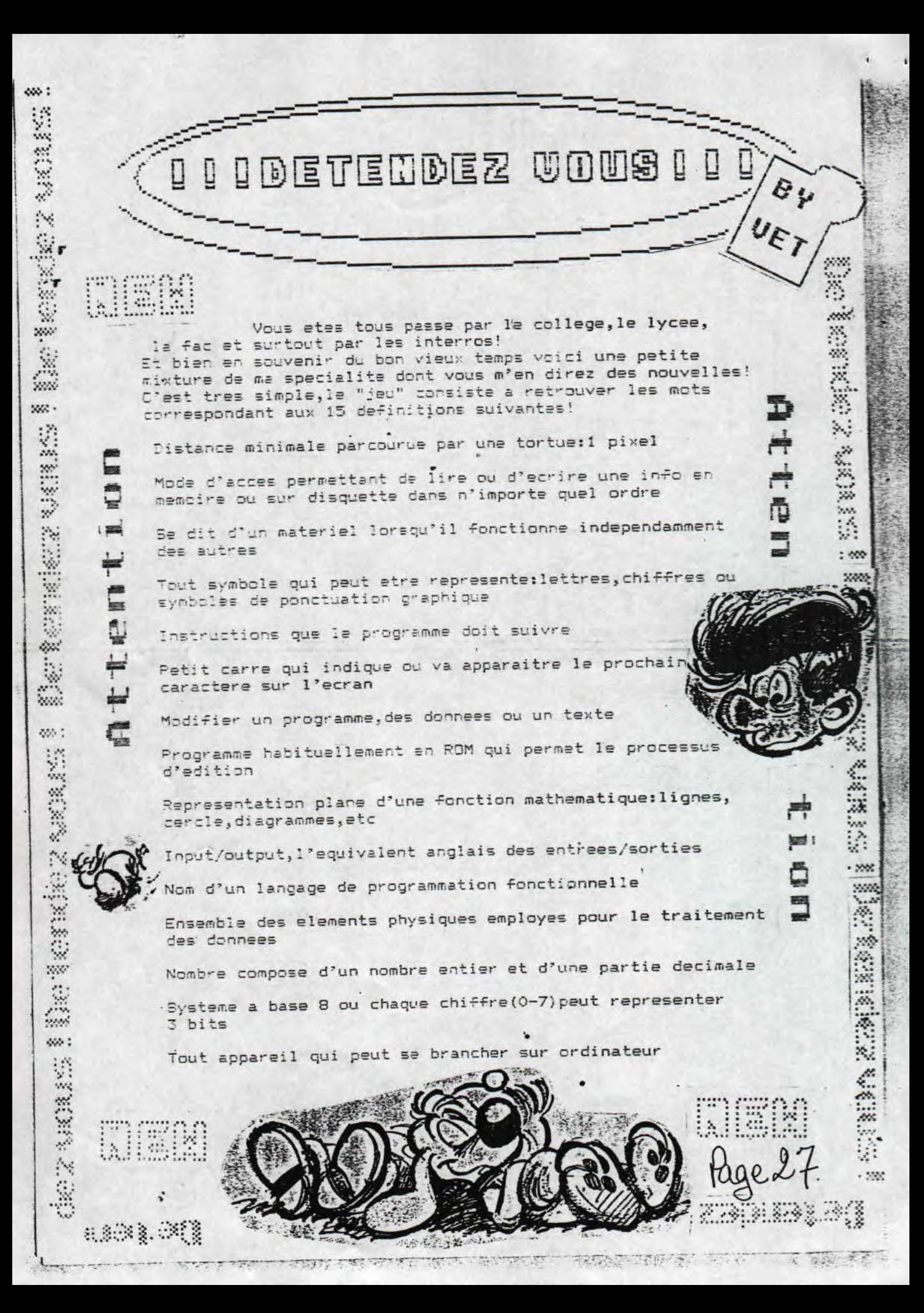

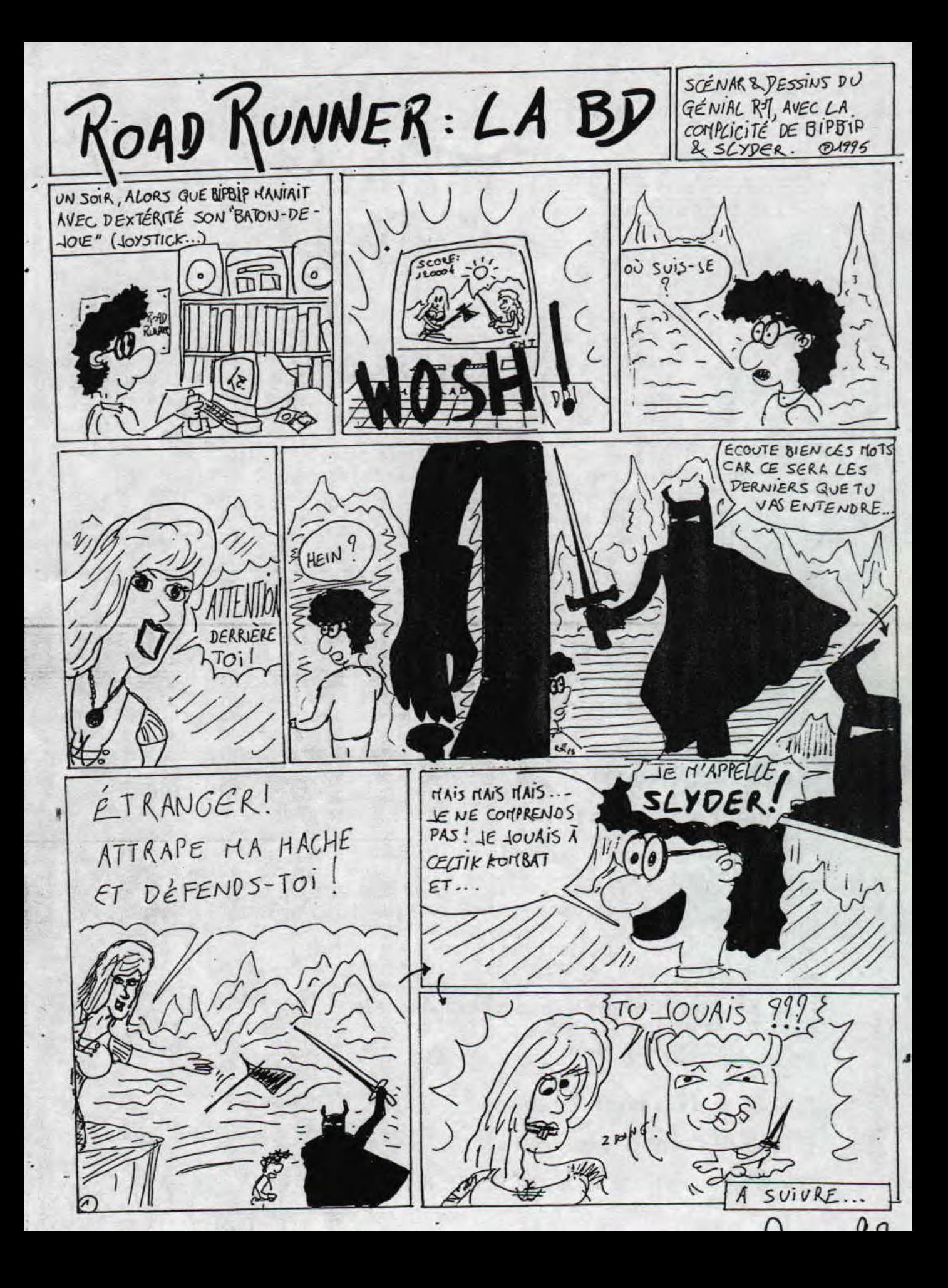

Est ce qu'il vous arrive d'imaginer ce que serait le monde du cpc si <br>les fanzines n'existaient pas et si les demomakers arrettaient ? Vous les fanzines n'existaient pas et si les demomakers arrettaient ? avez raison: ca ferait longtemps que le cpc serait definitivement mort. Pour l'instant le cpc saigne mais survi grace a tous ceux qui se cassent le cula predeu'e un petit quelque chose qui peut prolonger et dynamiser le petit monde de Don Camill,..euh du cpc. Et vu qu'il est mal barre ( a mon avis ) , c'est pas le moment de laisser tomber. C'est pourquoi on a pris comme habitude de faire une rubrique sur les fanzines pour les faire connaitre a tous nos lecteurs et pour leur faire gagner quelques lecteurs. So let's good !!!

FANZINES

Par SLYDER

Z ï~tTMtWIrest7MïEsTMïEsï~st 7;üiF^ïtsi ~Lt°\_ 7-.5TESïi ::~PMTESTTMiulMITESîrE ï:7i1ES7-7TEEN

FANZ DISC COORDONNEES: 11616 Ventenal Cabardes

DRACULA FANZ 4<sup>1</sup> Ce n'est qu'apres bien des essais que j'ai pu voir quelques c'est parce que je n'ai pas pu voir la premiere face de DF4 la ne pas confondre avec Disc Fulll. J'ai quant meme pu charger correctement, au bout d'un moment, la face b. Je ne sais pas si c'est parce que j'ai un cpc+ gais en general, je n'ai pas de chance avec les fanz et les demos... **FREMEAUX Miguel | Hola!! Je vois que vous alliez tourner la page mais** c'est la que je vous dis: STOP!! car je vais 1, rue de la viale inter avec mes ennuis et commencer avec ce fanz.<br>La face b commence comme de coutume avec un

Menu banal gais bien realise,vient ensuite une rub new qui a mon avis est un peu plate...

En seconde partie, c'est la rubrique previews qui prends place puis c'est un cour d'assembleur que nous propose Epsilon, un cour sur les ruptures dans une presentation simple mais agreable et une zic d'atari, Le turn disc de cette face est tout simplement superbe. La fin est: d'abord une image des celebres tortues ninjas Icowabungaa!! avec la musique de la part lemmings de l'ultinate negademo de Face<br>Hugger et ensuite c'est un superbe dessin representant notre cher ;<br>ens en train de nous timer la langue cpc en train de nous tirer la langue

### PASSONS AUX MOTES...

GRAPHISMES: de 13 a 18 suivant les rubriques.

TEXTES: 15 car ils sont en general sympas a lire.

SONS: un bon 17 general pour des zics qui vont bien avec **the firme de la rub.** 

note generale: 16/20

TEST TEST TESL TEST LEST TUT TER TEST TEST TER TLS i TEST tESr TESD TEST TEST TESL TEST M71ESt TEST TEQ , \_- : e 9 IL . °, TEST TEST TEST TEST

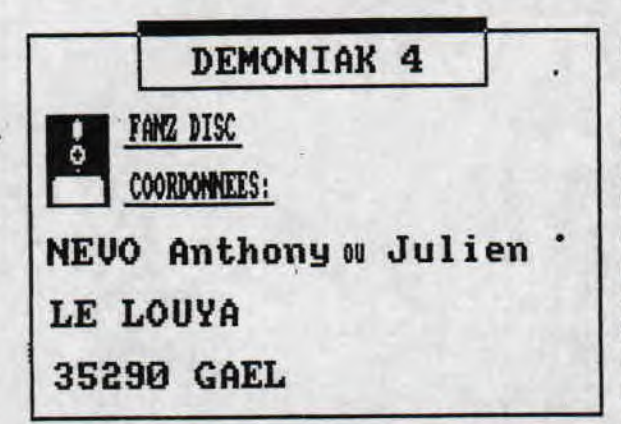

Alors la, attention, c'est du gros calibre: c'est la mon avisl un fanzine dans la lignee de taf [the addam fanz] pour ne citer FANZ DISC que lui, Je ne sais pas ce que donnaient les anciens numeros

mais celui ci me plait...<br>Je ne m'attendais pas a ca quand j'ai delicatement introduis Je ne j'attendais pas a ca quand j'ai delicat.ent introduis ~40RD4MIEEES' aa petite disquette dans on cher lecteur 3': je coMence le NEUO Anthony ou Julien · chargement...et hop!!, la presentation qui, au debut est belle<br>mais tout de meme assez banale enfin bon, on me va pas exagerer LE LOUPA a faire la fine bouche!! Ensuite viens le alors la, Rega precision: il ne sagit pas du style de menu qu'on voit toujours<br>mais d'un genre que je n'avais pas encore vu: une presentation 35290 GAEL **Mais d'un genre que je n'avais pas encore vu: une presentation**<br>demente grace aux gfx superbes et un systeme de choix qui fait sont originalite: au debut, il n'y a que le gfx donc et le logo

mais en appuiyant sur les fleches  $\leftarrow$ et $\rightarrow$  du pave numerique, une petite fenetre rentre dans l'egran par un des cote et indique la rubrique choisie et donc il ne reste plus qu'a valider avec la barre espace. C'est avec des petits points originaux comme ca qu'un fanzine est bon surtout avec une presentation impecable... Mais passons a la suite car il y en a long... Dans l'edito, ils annoncent qu'ils vont peut etre arreter le fanz lce serait domage!! mais qu'ils vont continuer sur le cpc pour les demos. Ensuite, c'est le jeu walking shadok qui est teste dans une rub qui encore une fois est superbe et qui m'a rappele la lemmings<br>part de face hugger car en bas de l'ecran, une multitude de ces cretins de lemmings vont tous vers un gros tampon applatisseur, le tout avec une zic du jeu lemmings. Mais, je vais arreter de le decrire a fond car ca ne vaudrais peut etre plus la peine de le demander. Je veux quant meme vous dire que tout le reste est aussi bien ∪realise. I1 est a souligner tout de Rene que ce fanz privilegie un peut le texte par rapport aux iAages Rais je ne vais pas chercher des poux pour trois fois rien. MESSAGE...  $\sqrt{11}$ 

### PASSONS AUX NOTES...

GRAPHISMES: DE 15 A 19,9 suivant les rubriques. TEXTES: 15 Rais parfois un peu envahissant l'ecran. SONS: 1? voir 17,5 car ils sont de bonne qualite.

note generate: 19/20

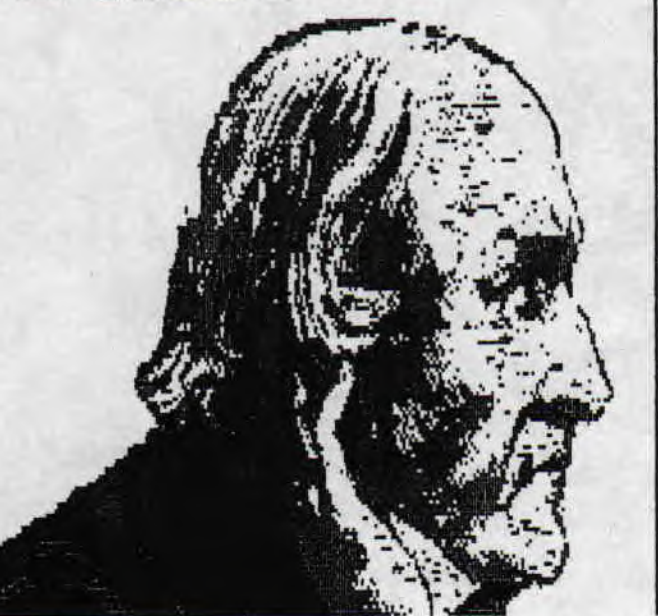

JE PROFITE DE LA PLACE RESTANTE POUR M'ADRESSER A TOUS LES LECTEURS FAIS EN PARTICULIER A CEUX QUI NE FONT PAS PARTIE DE LA SCENE: N'ESITEZ PAS A ECRIRE AUX REDACS DES FANZINES POUR NOUS DONNER DES IDEES ET PEUT ETRE MEME FAIRE PARTIE D'UN FANZ. VOUS POUVEZ MEME ESSAYER D'EN FAIRE UN QUI POURRA PROLONGER LA VIE DU CPC.ALORS, ALLEZ Y-MON ADRESSE:

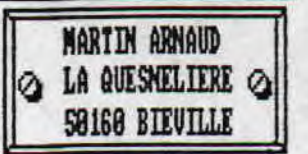

 $A++$ SL YDER LE MOT DE LA FAHM FIN...

### du BOSS de ROAD RUNNER

It o'est sur cette derniere page que nous allons nous quitter, et non vous ne réver pas, déja la dernière...tais eut cas a fin du nonde...quoi que... Reprenons nous et surtout toi SLIPER (tu seux non nouchoir ?!? Il est en

BYE... BIP BIP<br>The reducteur En ChEf !!!

auh... j'aspère que vous l'aurez reconnu, ce n'est pas ICM CRUISZ<br>ni BRUEL ainsi que J.C.VANDAMME (malgré les épaules carrées li ce<br>n'est-que MOI c'est a dire le rédacteur en chef de ROAD RUMMER !

LE 02/12/94

 $30$ 

 $\lambda$ J.

#### **BGHTROUNDER** 1995 **CAMBRIDE INE** DE<sub>8</sub>

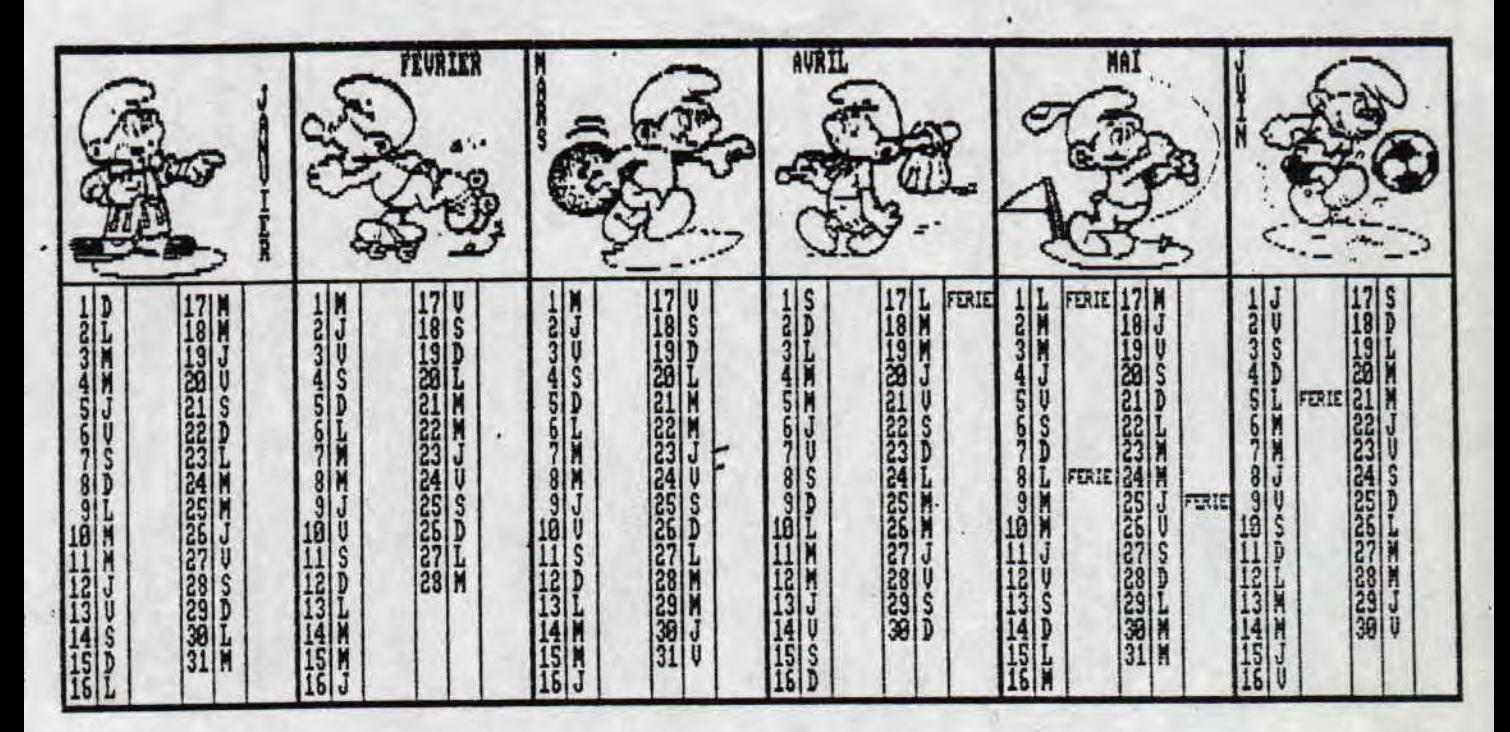

# **ROAD RUNNER**

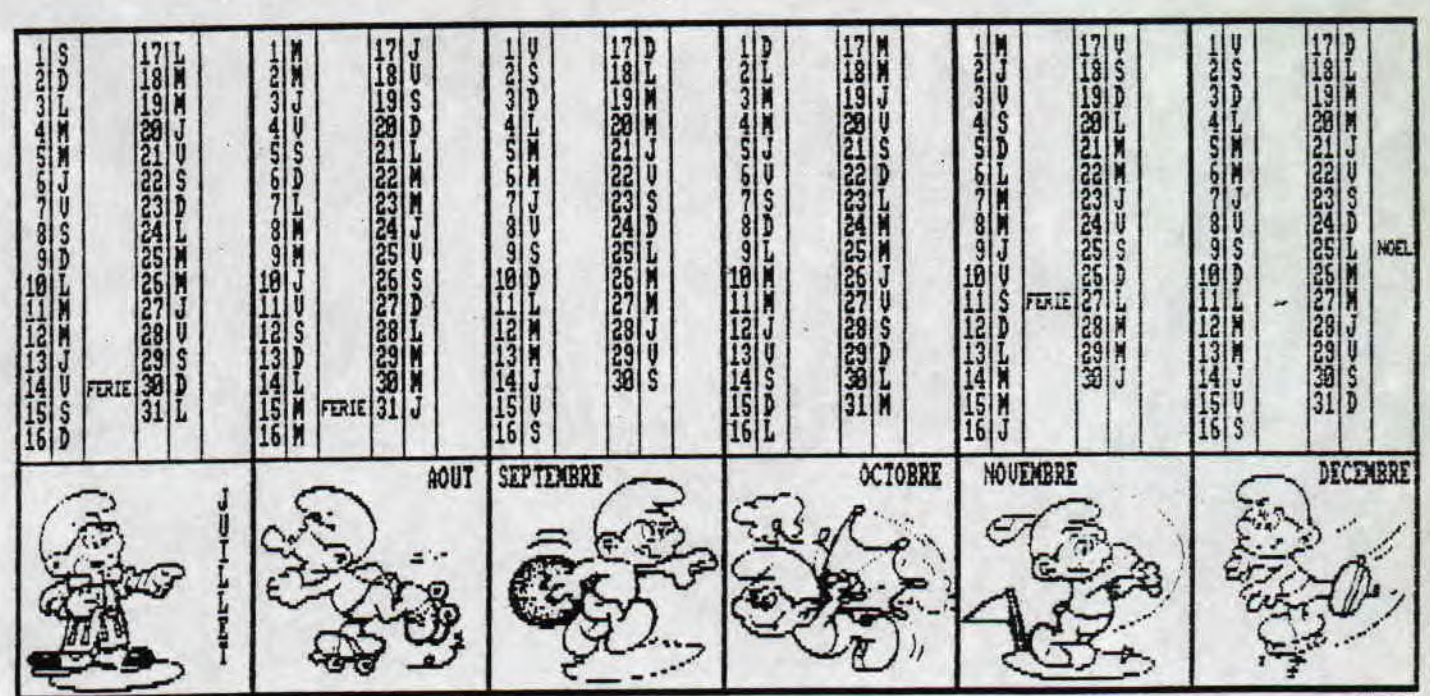

BIP BIP

# Le QUATUOR du ZINE Road Runner

BIPBIP, ROM, SLYDER Et VET